#### , , **UNIVERSIDAD** NACIONAL AUTONOMA DE MEXICO

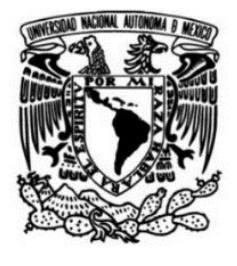

# FACULTAD DE ESTUDIOS **SUPERIORES** CUAUTITLÁN

Sistema informático como apoyo al desarrollo de estrategias docentes para la enseñanza en el grupo 1101 de la licenciatura en Informática de la Facultad de Estudios Superiores Cuautitlán periodo 2020-1.

#### T E s I s

Que para obtener el título de Licenciado en Informática

PRESENTA

Iván Miguel García López

# DIRECTOR(Al DE TESIS

L.I. Rocío González Hernández

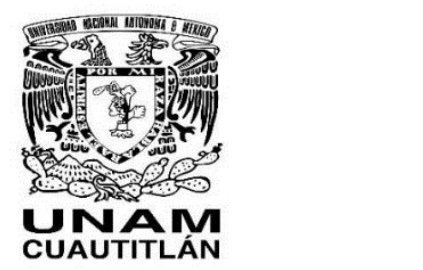

Cuautitlán Izcalli, Estado de México, 2020

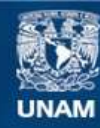

Universidad Nacional Autónoma de México

**UNAM – Dirección General de Bibliotecas Tesis Digitales Restricciones de uso**

#### **DERECHOS RESERVADOS © PROHIBIDA SU REPRODUCCIÓN TOTAL O PARCIAL**

Todo el material contenido en esta tesis esta protegido por la Ley Federal del Derecho de Autor (LFDA) de los Estados Unidos Mexicanos (México).

**Biblioteca Central** 

Dirección General de Bibliotecas de la UNAM

El uso de imágenes, fragmentos de videos, y demás material que sea objeto de protección de los derechos de autor, será exclusivamente para fines educativos e informativos y deberá citar la fuente donde la obtuvo mencionando el autor o autores. Cualquier uso distinto como el lucro, reproducción, edición o modificación, será perseguido y sancionado por el respectivo titular de los Derechos de Autor.

# ÍNDICE DE CONTENIDO

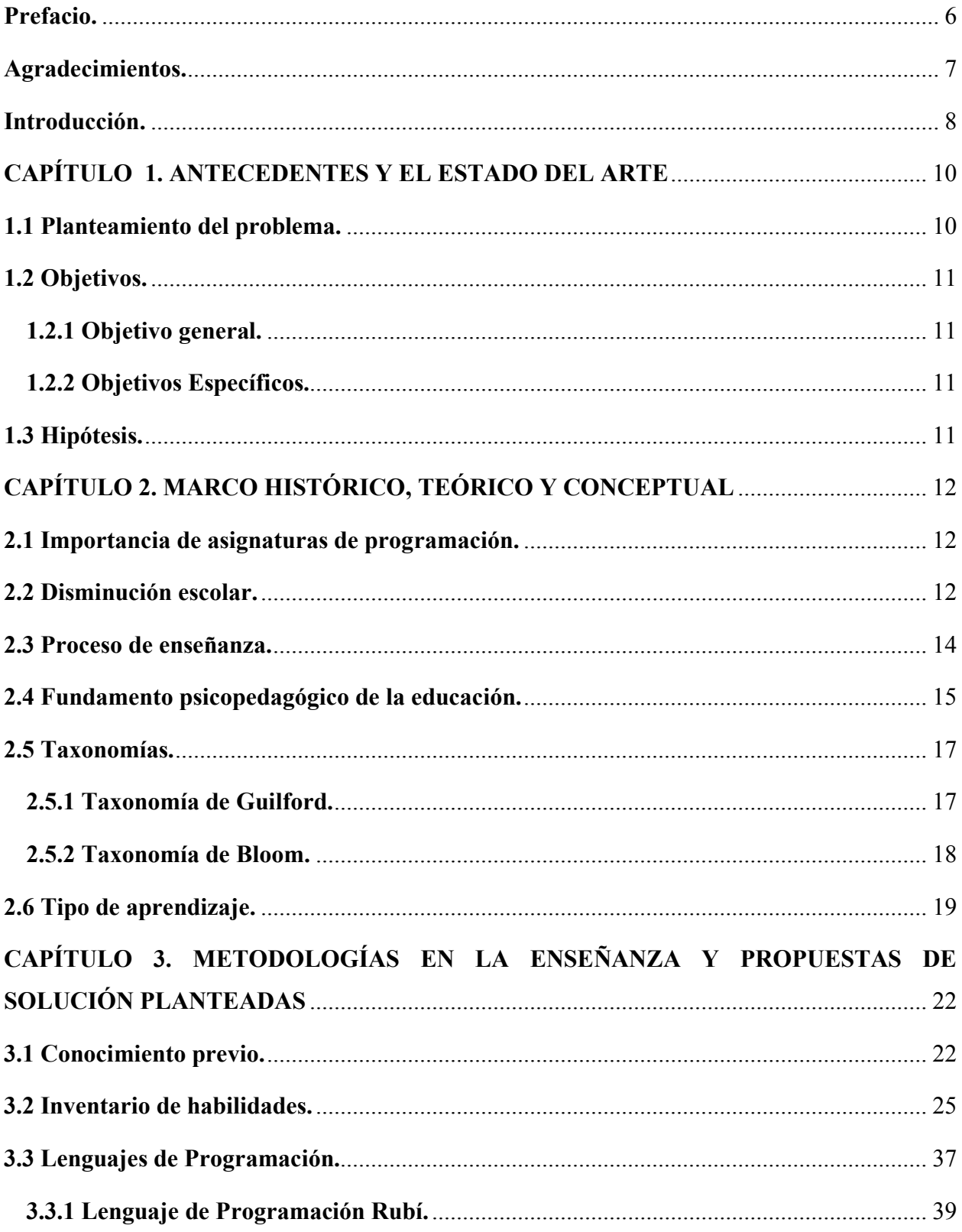

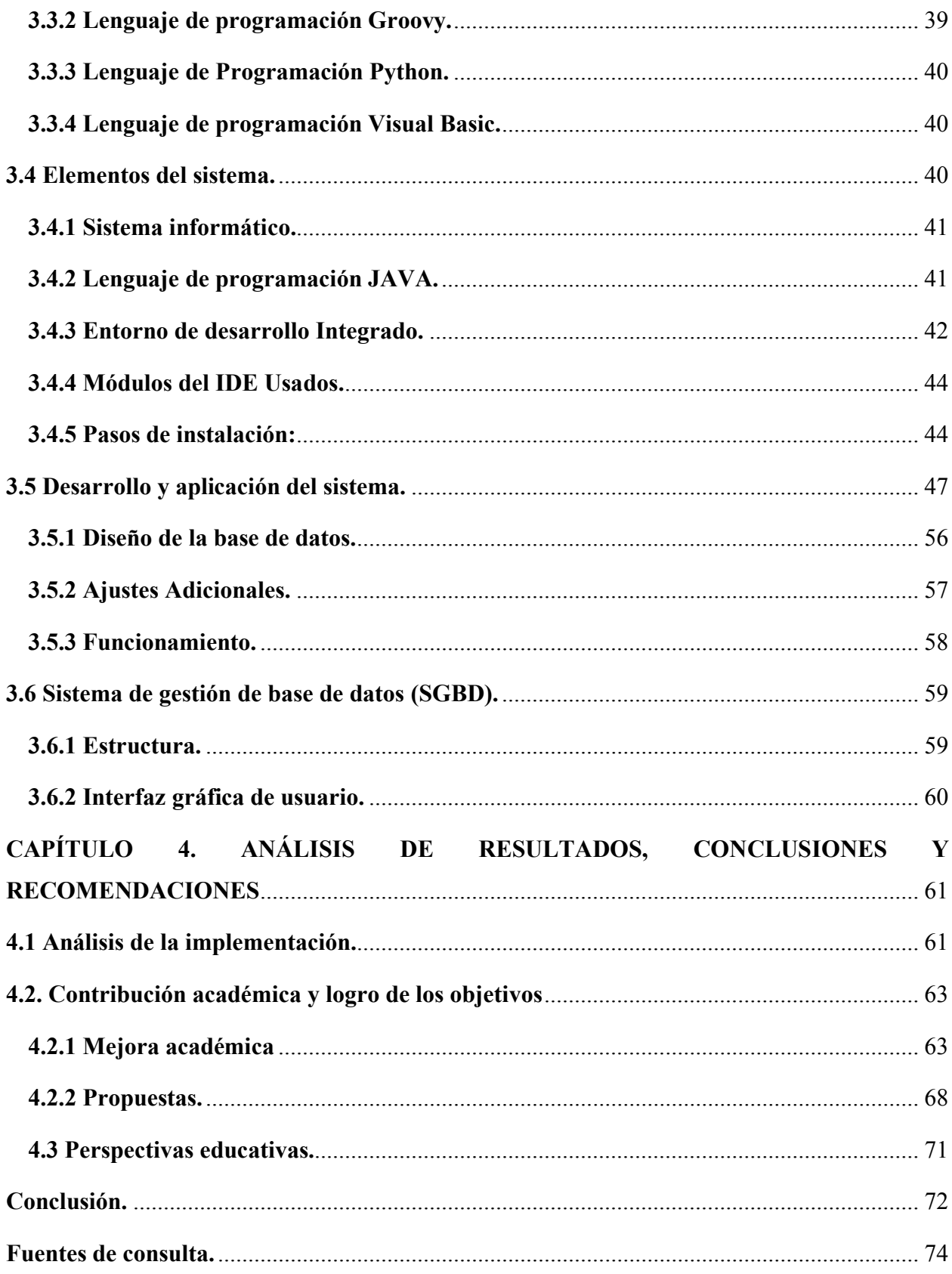

Página 2 | 90

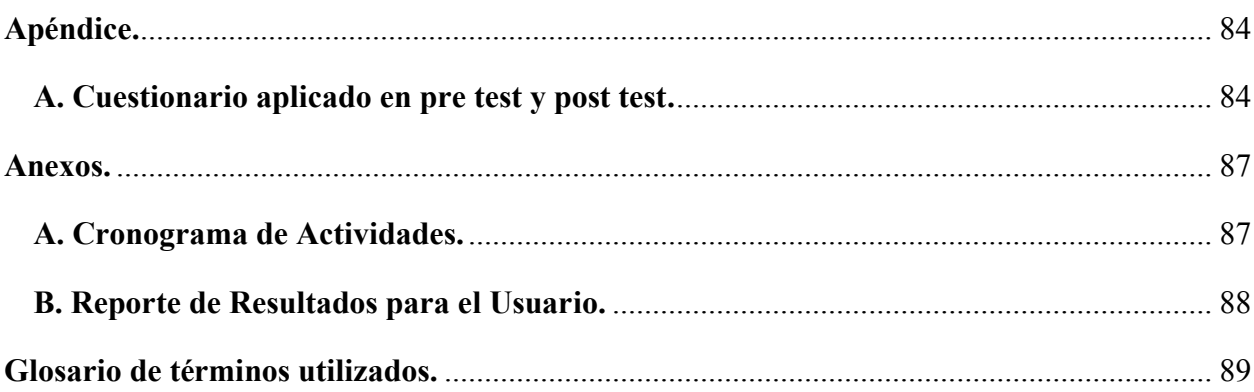

# **ÍNDICE DE ILUSTRACIONES**

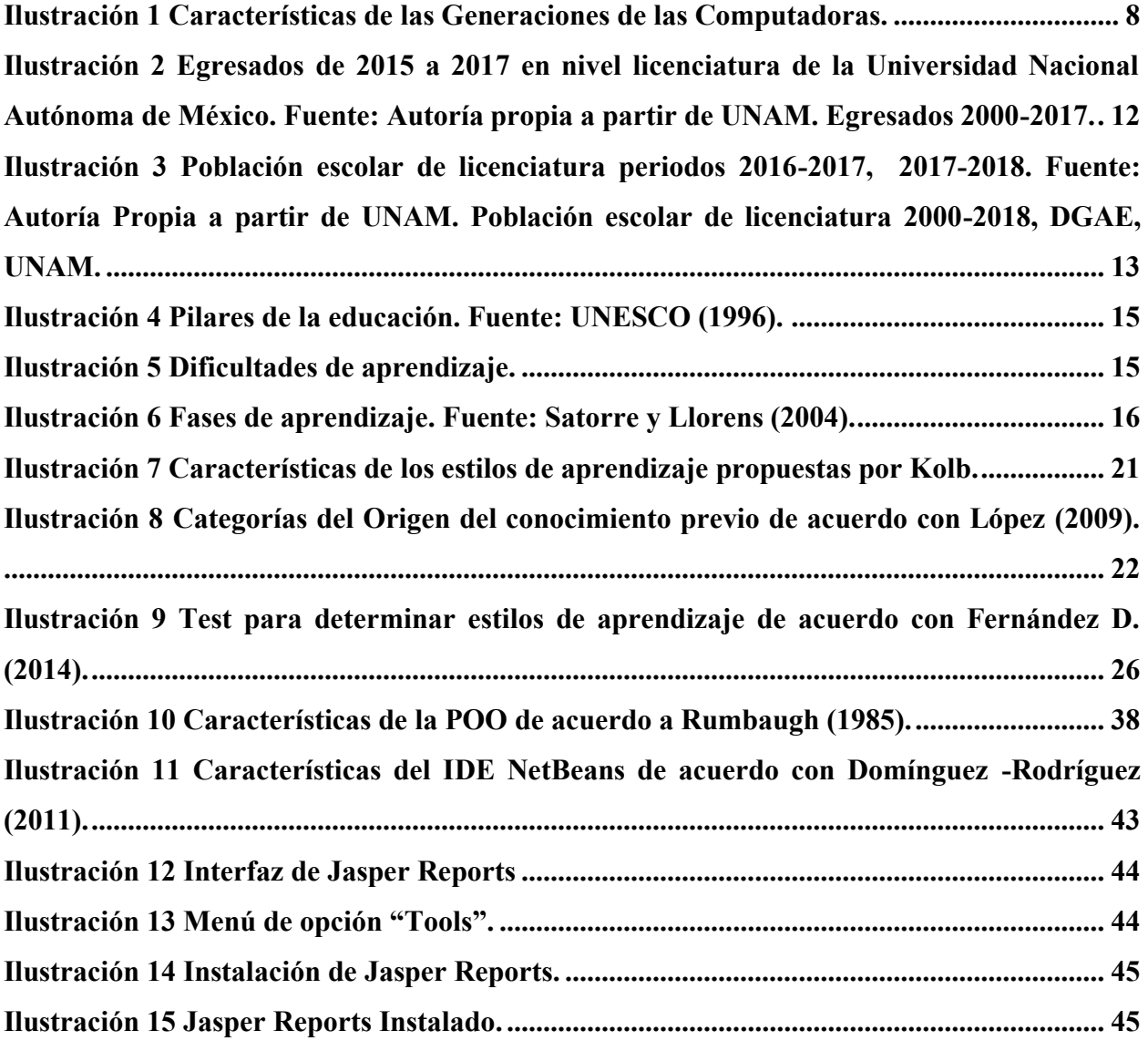

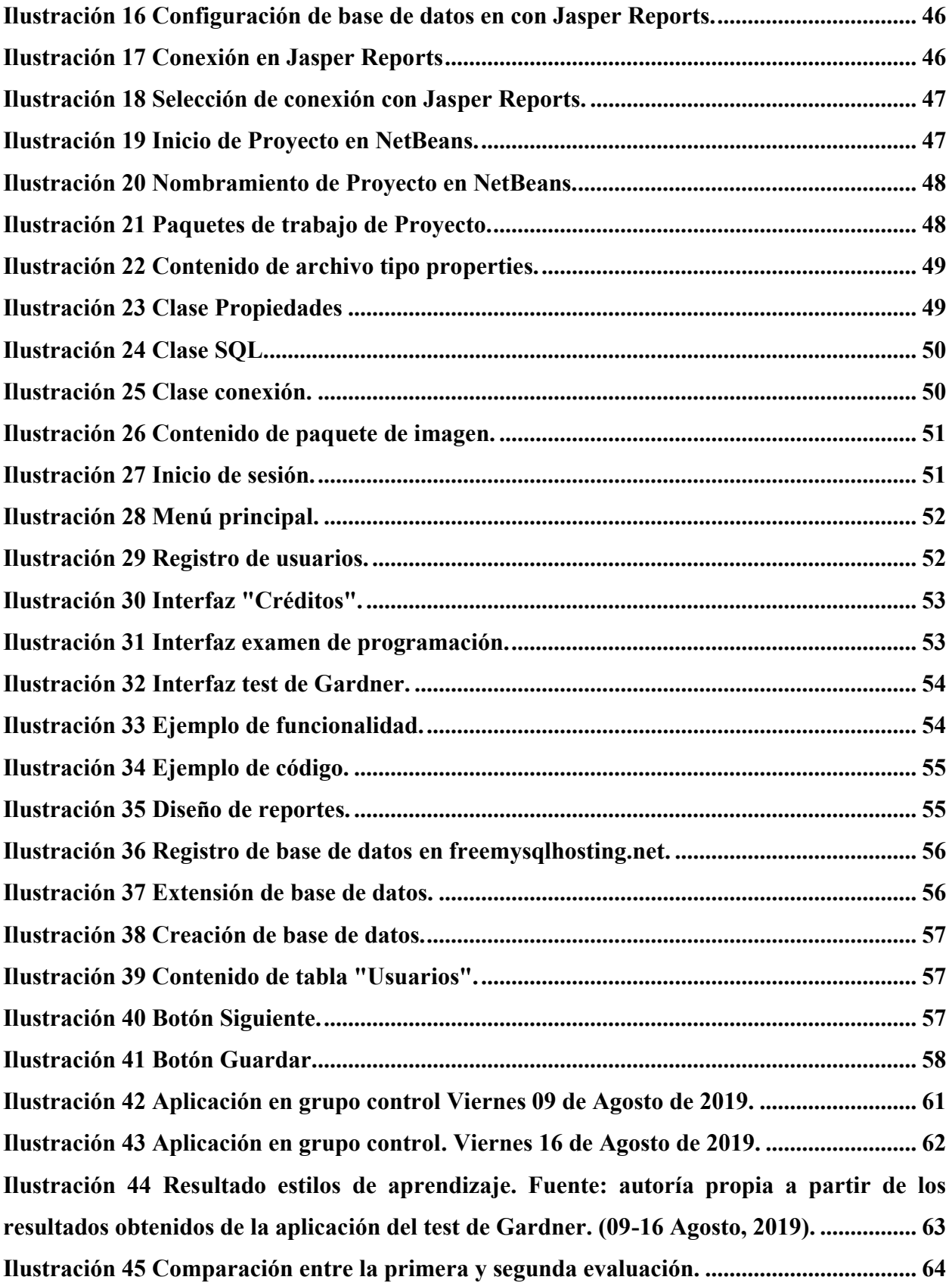

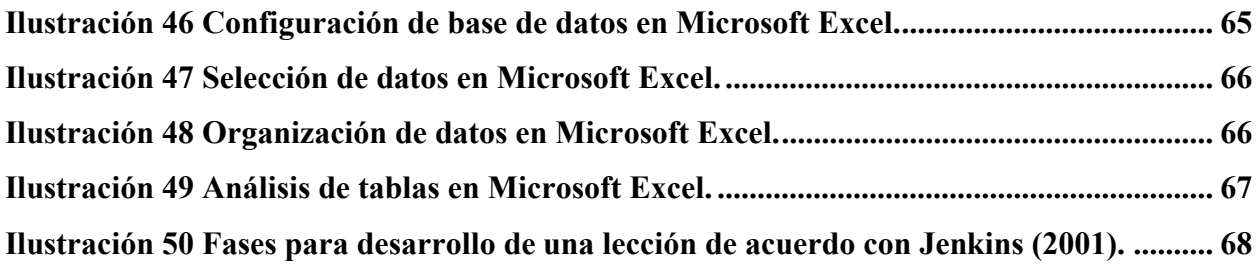

### **ÍNDICE DE TABLAS**

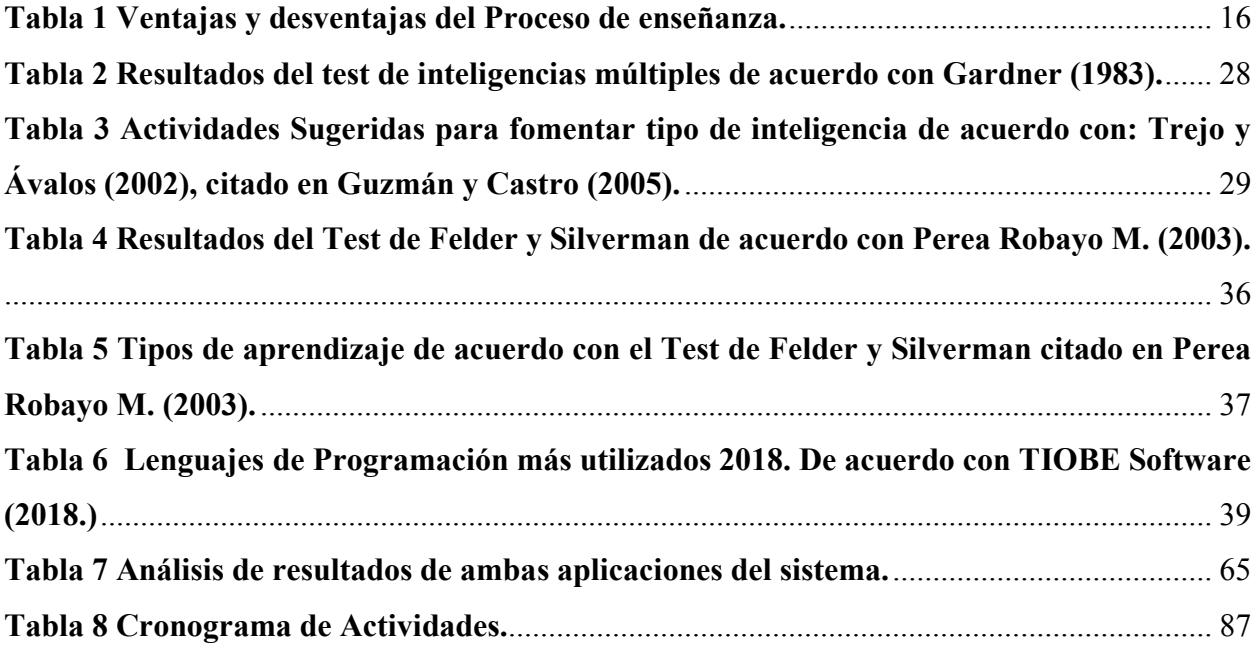

#### <span id="page-7-0"></span>*Prefacio.*

El siguiente trabajo tiene como propósito exponer el desarrollo de un sistema informático realizado en el lenguaje de programación JAVA debido a que actualmente representa uno de los lenguajes informáticos con mayor uso en el mercado internacional debido a su funcionalidad multiplataforma.

El sistema consiste en la aplicación de dos test principalmente, el primero mide los conocimientos del estudiante en materia de programación y el segundo expone el estilo de aprendizaje de los estudiantes con la intención de fungir como herramienta de apoyo que permita complementar las estrategias de enseñanza del profesor.

Se seleccionó un grupo control con clave de identificación interna 1101 de la licenciatura de Informática en la Facultad de Estudios Superiores Cuautitlán durante el periodo 2020-01 debido a que es un grupo de nuevo ingreso y se acopla al objeto de este trabajo sobre medición de aprendizaje implementando las estrategias sugeridas al docente.

Principalmente fue seleccionada la asignatura de Programación debido a que es una materia con gran importancia para el licenciado en informática dado que representa una base que permite generar conocimiento en otras áreas debido a que implementa y desarrolla el pensamiento computacional.

Se exponen taxonomías de aprendizaje y test sugeridos por autores destacados que estriba en la selección del más conveniente para este trabajo acorde al proceso de enseñanza + aprendizaje.

Los resultados demuestran la practicidad del sistema, claridad y soporte que proporciona con la intención de conocer la mejor forma de completar al docente y aumentar el conocimiento significativo del estudiante.

#### <span id="page-8-0"></span>*Agradecimientos.*

Licenciada Rocío González quien funge como asesora de este trabajo, quien en todo momento ha apoyado y dado seguimiento al mismo, lo cual refleja su compromiso con los estudiantes, además de sus aportaciones que complementan el trabajo de manera significativa. Agradezco su tiempo y atención que da como resultado la presentación del sistema y del trabajo.

Licenciado Mauricio Jaques Soto, por su comprensión y tiempo al proporcionar el préstamo del grupo control del cual es titular de la asignatura de Programación I, y la oportunidad de retroalimentar y presentar el sistema durante su clase.

Maestro Pablo Navarro Moctezuma por compartir su experiencia, proporcionar sus conocimientos al mejoramiento del trabajo y dar seguimiento al mismo tanto en su estructura como contenido lo cual ha hecho posible desarrollar un entregable acorde a los requerimientos esperados.

Maestro Domingo Márquez Ortega, por su dedicación, tiempo y entrega al desarrollo de este trabajo, sus consejos que de forma significativa ampliaron la perspectiva y los posibles alcances del proyecto.

M. en C. María Guadalupe Hernández Santiago por sus aportaciones y sinceras recomendaciones que han dado estructura fundamental al trabajo, así como su apoyo de manera incondicional motivando a través de sus exhortos a continuar con la formación académica.

Maestro Álvaro Lima Vargas por complementar inicialmente la funcionalidad del sistema con su apoyo para delimitación del tema y documentación inicial.

#### <span id="page-9-0"></span>*Introducción.*

Informática, se deriva de la contracción de las palabras automatización e información, es una técnica que incluye conceptos teóricos y prácticos sobre el uso de las computadoras, se relaciona con los datos y los procesos para recolectarlos y procesarlos para obtener información, por tanto, estudia la automatización de la información.

La informática contempla cinco generaciones de computadoras, con características como:

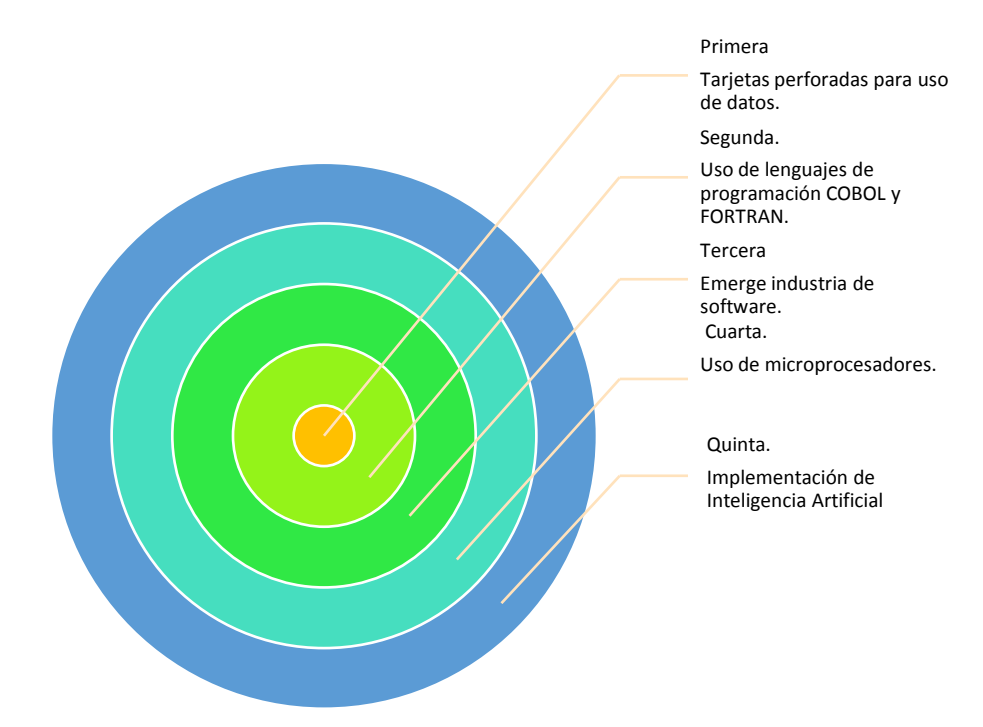

<span id="page-9-1"></span>*Ilustración 1 Características de las Generaciones de las Computadoras.*

La época actual en la que se vive es, la quinta generación. Se presentan desafíos académicos como el logro de aprendizaje esperado en los estudiantes a través del uso de recursos informáticos, modificando el proceso educativo. Arancibia (2002).

Se propone el uso de la informática en establecimientos educativos fundada en que con solamente implementarla no implica un cambio en el proceso educativo, verbigracia, con la televisión el recurso se absorbe por las prácticas tradicionales, por tanto, no introduce los cambios pronosticados de acuerdo con Cabero (1991).

El uso de tecnologías informáticas en la educación es un debate que engloba la realidad actual envuelta en procesos como la globalización, virtualización, informatización y tecnologización, por tanto, la incertidumbre limita el comportamiento del ser humano, debido a que en muchas ocasiones se habla de la sociedad del conocimiento y de la información o de una nueva revolución de acuerdo con Arancibia (2001, p. 76).

Implementar recursos informáticos o nuevas tecnologías en establecimientos educativos requiere de capacitación al docente y adecuación de modelos de enseñanza como las taxonomías. Ibidem (p. 70).

El progreso tecnológico por la aplicación de las nuevas tecnologías de la información y comunicación TIC, incrementa, con la intención de tener impacto en el sistema educativo para contribuir a mejorar el aprendizaje y actualizar la manera de enseñar y aprender respondiendo a la sociedad de la información de acuerdo con Anderson (2001).

Cox (2000), menciona que actualmente no se ha logrado el impacto esperado, aunque se ha mantenido la motivación del estudiante para aprender desarrollando conocimiento, habilidades y aptitudes sobre manejo de información, mejorando las habilidades de comunicación, la escritura y el razonamiento matemático.

Se hace notar en esferas de educación redefiniendo el contexto educativo en áreas donde se ha implementado la tecnología informática sustituyendo programas antiguos, propiciando la aparición de nuevas herramientas como los sistemas informáticos que coadyuvan al docente y el estudiante en conjunto, verbigracia, calificación automatizada de cuestionarios o el acceso a la información de sus propios intereses o en general para tomar decisiones sobre su desarrollo profesional de acuerdo con Marco (1995).

De acuerdo con Kiss y Castro (2015), el cinco por ciento utiliza las herramientas informáticas de forma utilitaria como elaboración de presentaciones y procesadores de textos, por tanto, existe un aceptable nivel de interacción tecnológica relacionado con las posibilidades que el sistema ofrece y no en el desarrollo, verbigracia, la programación.

Continuamente debe existir motivación por la educación reflexionando sobre formas de mejorar en el campo de la docencia.

# <span id="page-11-0"></span>*CAPÍTULO 1. ANTECEDENTES Y EL ESTADO DEL ARTE*

#### <span id="page-11-1"></span>*1.1 Planteamiento del problema.*

El objetivo del profesor universitario es que sus estudiantes adquieran conocimiento y habilidades para lo cual utiliza metodologías afines a su asignatura, de acuerdo con López (2009), el profesor debe saber enseñar, es decir además de ser un experto en su área debe conocer la forma de impartir su materia con la finalidad de que sus estudiantes asimilen el contenido de mejor manera.

Por lo cual el docente desarrolla su estrategia de enseñanza que perfecciona con el paso del tiempo, en apoyo a dicha metodología se crea esta herramienta informática que permite de manera ágil conocer el estilo predominante de aprendizaje de sus estudiantes complementando con base en dicha información el proceso de enseñanza.

Actualmente no existen antecedentes similares en la licenciatura de Informática de la Facultad de Estudios Superiores Cuautitlán.

De acuerdo con Toffler (2001), el uso de tecnologías de información son base actualmente por lo que en el contexto social la educación como sector productivo se ve afectada por lo que Berlanga, García-Peñalvo y Sloep (2010) afirman que actualmente se forman profesionistas del futuro usando estrategias y herramientas del pasado por lo que los estudiantes deben adaptarse para vivir en un entorno digital alfabetizando no solo tradicional sino digitalmente (Llorens-Largo, 2015).

Sierra-Rodríguez y García-Peñalvo (2015) mencionan que el reto es preparar a los estudiantes para enfrentar las necesidades del mañana con las herramientas necesarias para desarrollarse con éxito en el entorno digital utilizando el pensamiento computacional y programación para resolución de problemas. (García-Peñalvo, 2016d; Wing, 2006, 2008; Zapata-Ros, 2015).

La problemática es por tanto los motivos por los cuales los estudiantes reflejan un rendimiento académico bajo lo cual infiere en calificaciones no aprobatorias y un aprendizaje poco significativo por no entender en su totalidad los temas del plan de estudios, debido a que el docente expone bien su clase aunque está faltante un elemento fundamental que termine de aprovechar el potencial de los estudiantes, esto refiere al estilo de aprendizaje predominante del grupo.

Por tanto se busca apoyar al docente identificando el estilo de aprendizaje predominante del grupo como herramienta de soporte a su estrategia de enseñanza.

#### <span id="page-12-0"></span>*1.2 Objetivos.*

#### <span id="page-12-1"></span>*1.2.1 Objetivo general.*

Apoyar al docente como complemento de su estrategia de enseñanza exponiendo el estilo de aprendizaje del grupo para aumento del conocimiento significativo de los estudiantes del grupo control.

#### <span id="page-12-2"></span>*1.2.2 Objetivos Específicos.*

1. Minimizar tiempos en la realización del test automatizando las pruebas.

2. Utilizar tecnologías de la información como herramienta didáctica.

3. Motivar a los estudiantes a continuar desarrollando hábitos para mejoramiento de sus conocimientos de la asignatura.

#### <span id="page-12-3"></span>*1.3 Hipótesis.*

La hipótesis objeto de este trabajo es desarrollar una aplicación funcional que consista en un programa informático que permita registrar a los estudiantes y les aplique dos exámenes, uno en materia de estilos de aprendizaje como se expondrá más adelante y otro relacionado con conocimientos previos contra los adquiridos de la asignatura de programación.

Dicha idea errónea presentada en el planteamiento del problema de un rendimiento académico bajo extendido se ve reflejado en los comportamientos minimizados de ingreso a carreras computacionales como la licenciatura en informática debido a que los estudiantes de nuevo ingreso consideran que es una licenciatura difícil por el uso de competencias como el pensamiento matemático.

Por tanto la variable independiente, es decir la causa es la falta de información sobre el perfil de aprendizaje del estudiante como sus conocimientos previos y estilo de aprendizaje mientras que la variable dependiente, es decir la consecuencia es un rendimiento académico bajo en el alumnado.

# <span id="page-13-0"></span>*CAPÍTULO 2. MARCO HISTÓRICO, TEÓRICO Y CONCEPTUAL*

#### <span id="page-13-1"></span>*2.1 Importancia de asignaturas de programación.*

Bers, Flannery, Kazakoff y Sullivan (2014) mencionan que de manera internacional se busca impartir educación en informática desde edades tempranas.

Conscientes de la necesidad de incluir la informática en los planes de estudio de los niveles no universitarios, la Conferencia de Directores y Decanos de Ingeniería Informática (CODDII www.coddii.org) y la Asociación de Enseñantes Universitarios en Informática (AENUI – www.aenui.net) emprenden acciones conjuntas como la redacción en el año 2014 de la declaración de nombre "Por la inclusión de asignaturas específicas de ciencia y tecnología informática en los estudios básicos de la enseñanza secundaria y bachillerato" (CODDII & AENUI, 2014).

#### <span id="page-13-2"></span>*2.2 Disminución escolar.*

De acuerdo con la lustración 2 obtenido de la Universidad Nacional Autónoma de México sobre egresados del periodo 2000 al 2017 (DGAE UNAM, 2018) se demuestra que, el porcentaje de egresados es menor durante el ciclo 2016-2017 al inmediato anterior 2015-2016 presentando cifras sobre la disminución escolar de la máxima casa de estudios.

#### **UNAM.** Egresados

2000-2017

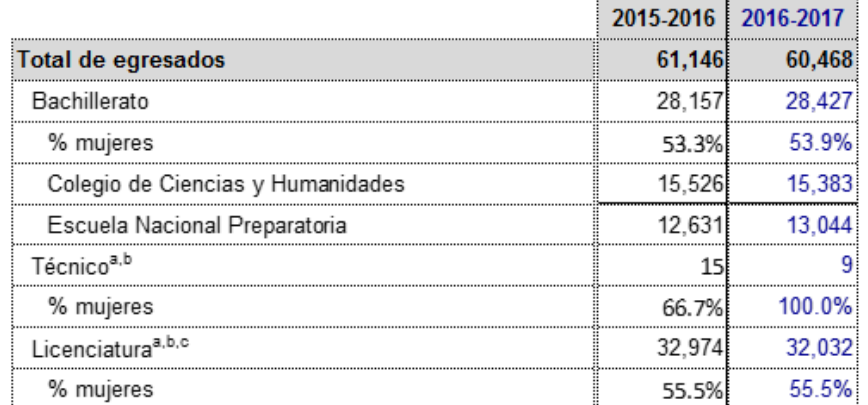

Fuente: DGAE, UNAM.

<span id="page-13-3"></span>*Ilustración 2 Egresados de 2015 a 2017 en nivel licenciatura de la Universidad Nacional Autónoma de México. Fuente: Autoría propia a partir de UNAM. Egresados 2000-2017.*

La ilustración 3 muestra la población escolar de licenciatura de la Universidad Nacional Autónoma de México en los periodos comprendidos de 2016-2017 y 2017-2018, (DGAE, UNAM, 2018)

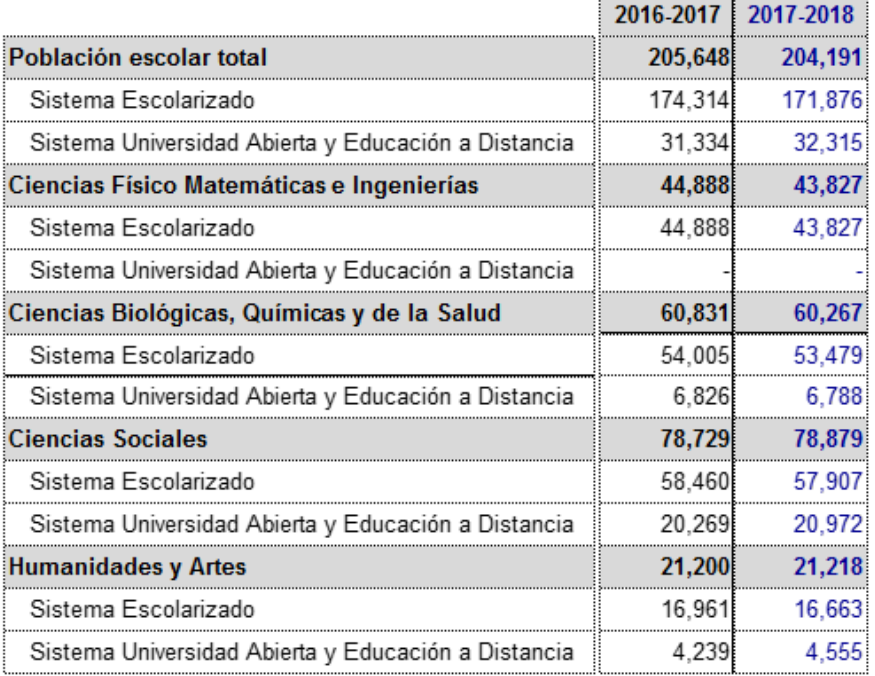

#### UNAM. Población escolar de licenciatura 2000-2018

Fuente: DGAE, UNAM.

<span id="page-14-0"></span>*Ilustración 3 Población escolar de licenciatura periodos 2016-2017, 2017-2018. Fuente: Autoría Propia a partir de UNAM. Población escolar de licenciatura 2000-2018, DGAE, UNAM.*

Se demuestra un decremento en el periodo de 2017-2018 comparado contra el ciclo anterior; en la población de Ciencias Sociales, como línea de este trabajo se presenta una disminución considerable resultado del fracaso escolar.

De acuerdo con Bravo M. (1988), el fracaso escolar engloba situaciones problemáticas como deserción, reprobación, repetición de cursos y bajo rendimiento escolar que estriba en la disminución de la población estudiantil universitaria.

Aunado el rezago escolar es el retraso de inscripción de asignaturas provocado por la seriación de materias de su plan de estudios que a la postre durante un lapso regular de su carrera estudiantil demora su egreso (Altamira Rodríguez, 1997).

Afectando a estudiantes que no acreditan asignaturas generalmente de los primeros periodos relacionadas con matemáticas (UNAM, 2018) impidiendo su avance hasta su aprobación.

Altamira Rodríguez (1997) señala que el desconocimiento de los alumnos sobre soluciones de seriación de materias u opciones académicas para mejoramiento de esas deficiencias es un problema recurrente.

Cano M. (s.f.) afirma que la calidad de enseñanza se centra en factores pedagógicos como el adecuado uso de métodos y materiales, es decir número de alumnos por maestro y el tiempo dedicado para preparación del contenido de la clase, asociado con factores psicológicos del estudiante como percepción, conceptualización y memoria en relación a su filtro cognoscitivo (Broadvent, 1958) relacionado a criterios para seleccionar o no información.

#### <span id="page-15-0"></span>*2.3 Proceso de enseñanza.*

De acuerdo con Llorens (2009) el concepto enseñanza + aprendizaje es un proceso integrado de retroalimentación donde por un extremo el profesor es el protagonista de la enseñanza y por otra parte el alumno protagoniza el aprendizaje.

La materia programación I. introducción a la programación y ambientes integrados que forma parte del plan de estudios de la licenciatura de informática (UNAM, 2020), es básica para un egresado informático.

Además de acuerdo con Miliszewska y Tan (2007), en ocasiones los estudiantes no han tenido antecedentes con dicha asignatura por lo que García (2001) menciona que existen reflexiones sobre cómo impartir las clases teóricas y cómo se deben orientar los ejercicios enfocados en los distintos paradigmas de programación (Wiedenbeck, 1999).

Verbigracia los estudiantes como parte de su formación deben comenzar con el desarrollo de algoritmos que resuelvan determinados problemas (Milne y Rowe, 2002).

Más allá de resolver las reflexiones anteriores las soluciones siempre serán diferentes por lo que en el informe en materia de educación presentado por UNESCO en 1996 expresa puntualmente que la educación se basa en los siguientes pilares:

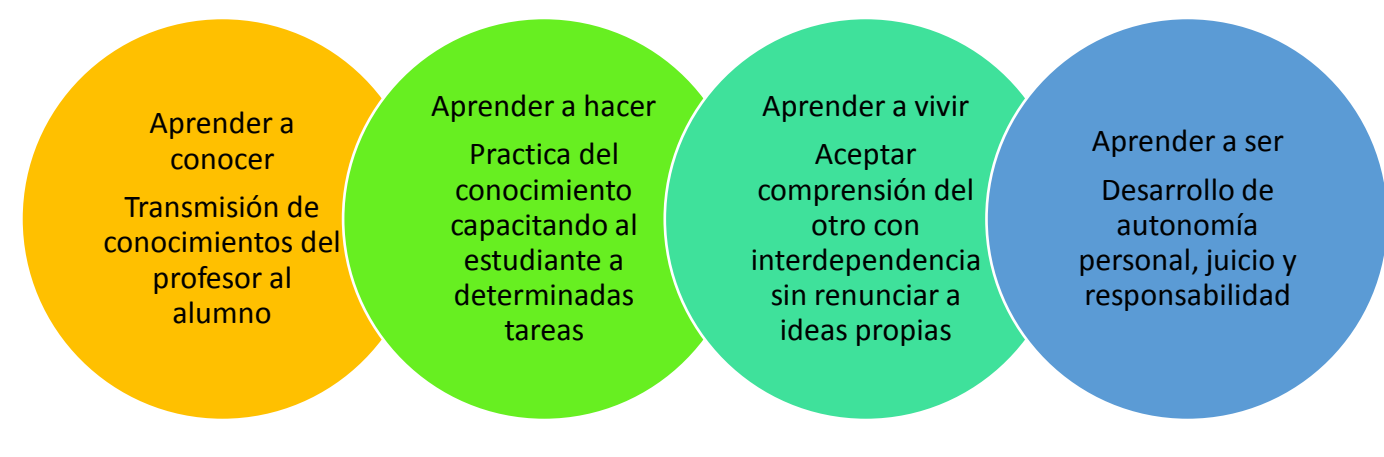

*Ilustración 4 Pilares de la educación. Fuente: UNESCO (1996).*

### <span id="page-16-0"></span>*2.4 Fundamento psicopedagógico de la educación.*

La impartición de materias como programación I. introducción a la programación y ambientes integrados desarrolla el pensamiento computacional el cual es una habilidad básica para todo ser humano, más allá del experto en informática. (Wing, 2006).

La manera en que se imparte la asignatura influye en el desarrollo del pensamiento computacional del estudiante, de ahí la importancia de desarrollar y complementar las estrategias de aprendizaje.

Muchas veces el desconocimiento del estudiante de la materia complica el proceso de aprendizaje aunque existen otros factores externos como:

> Carencia de hábitos de estudio del estudiante Tiempo debido a que el profesor no cuenta con el tiempo necesario para trasmitir sus conocimientos

No es una asignatura obligatoria cursada con anterioridad

Ejercicios que deben abordarse desde el pensamiento computacional a través de algoritmos

P á g i n a 15 | 90

*Ilustración 5 Dificultades de aprendizaje.*

De acuerdo con Satorre y Llorens (2004) existen tres fases del proceso de aprendizaje + enseñanza:

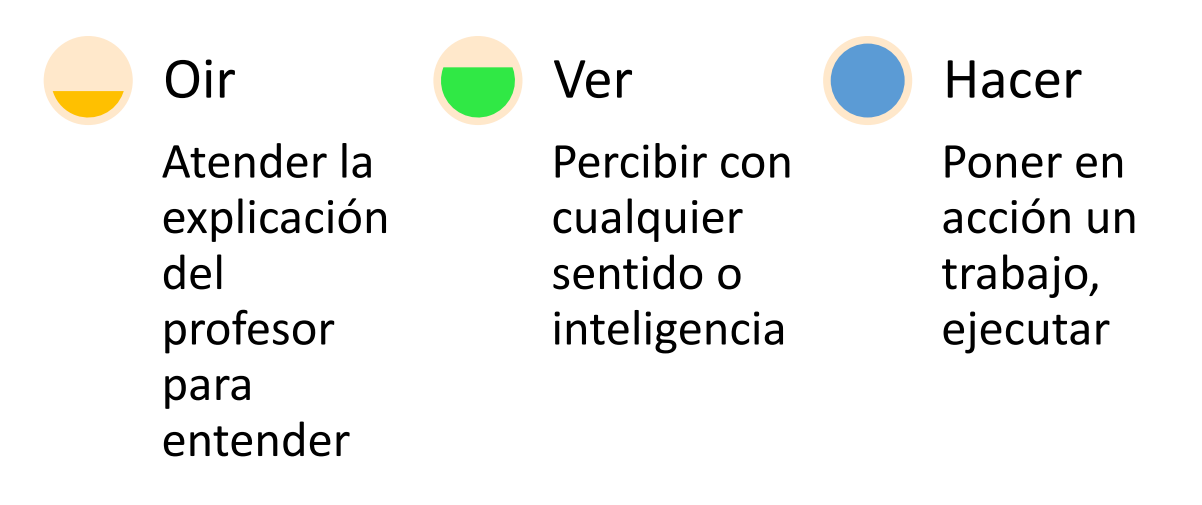

*Ilustración 6 Fases de aprendizaje. Fuente: Satorre y Llorens (2004).*

Por tanto es posible centrarse y resumir dichas etapas en el modelo propuesto por Howard Gardner en materia de estilos de aprendizaje.

<span id="page-17-0"></span>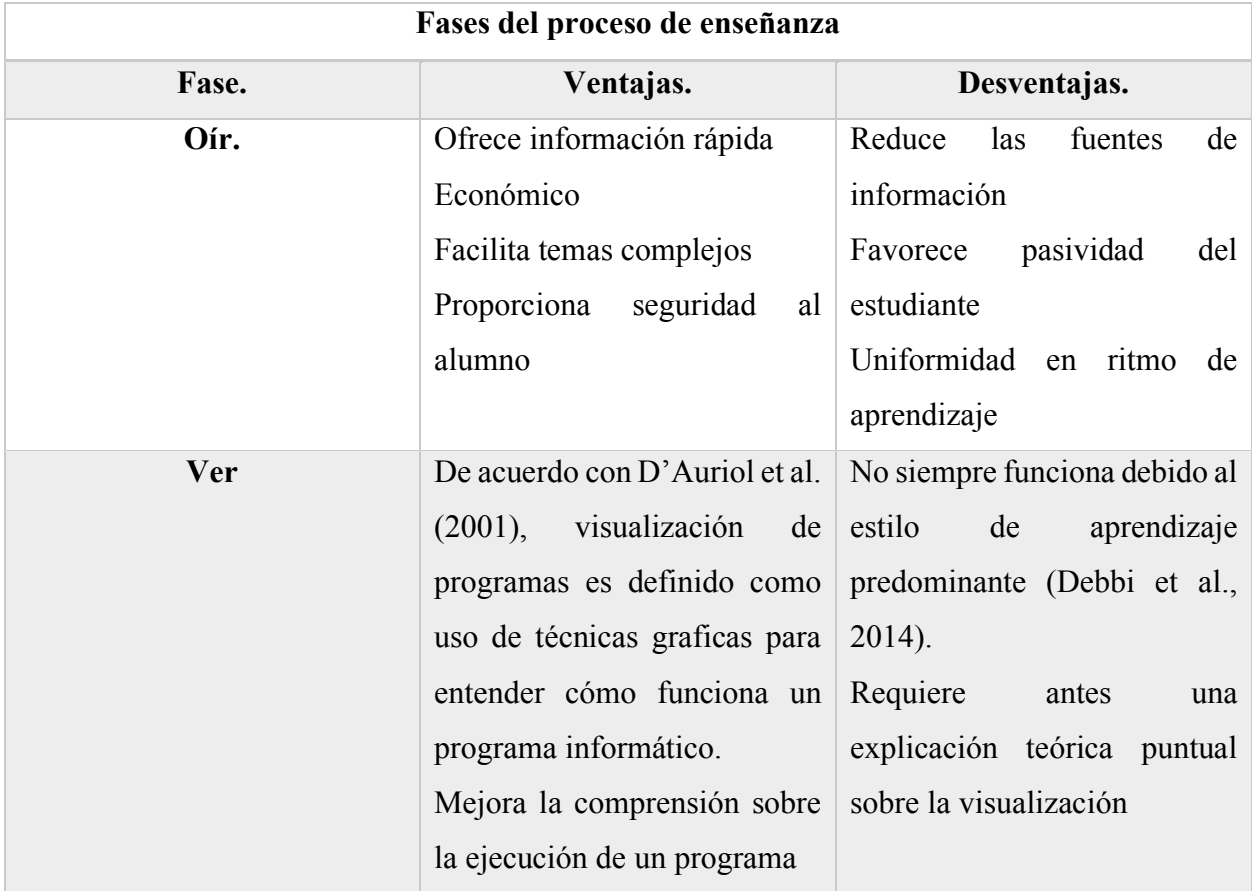

#### *Tabla 1 Ventajas y desventajas del Proceso de enseñanza.*

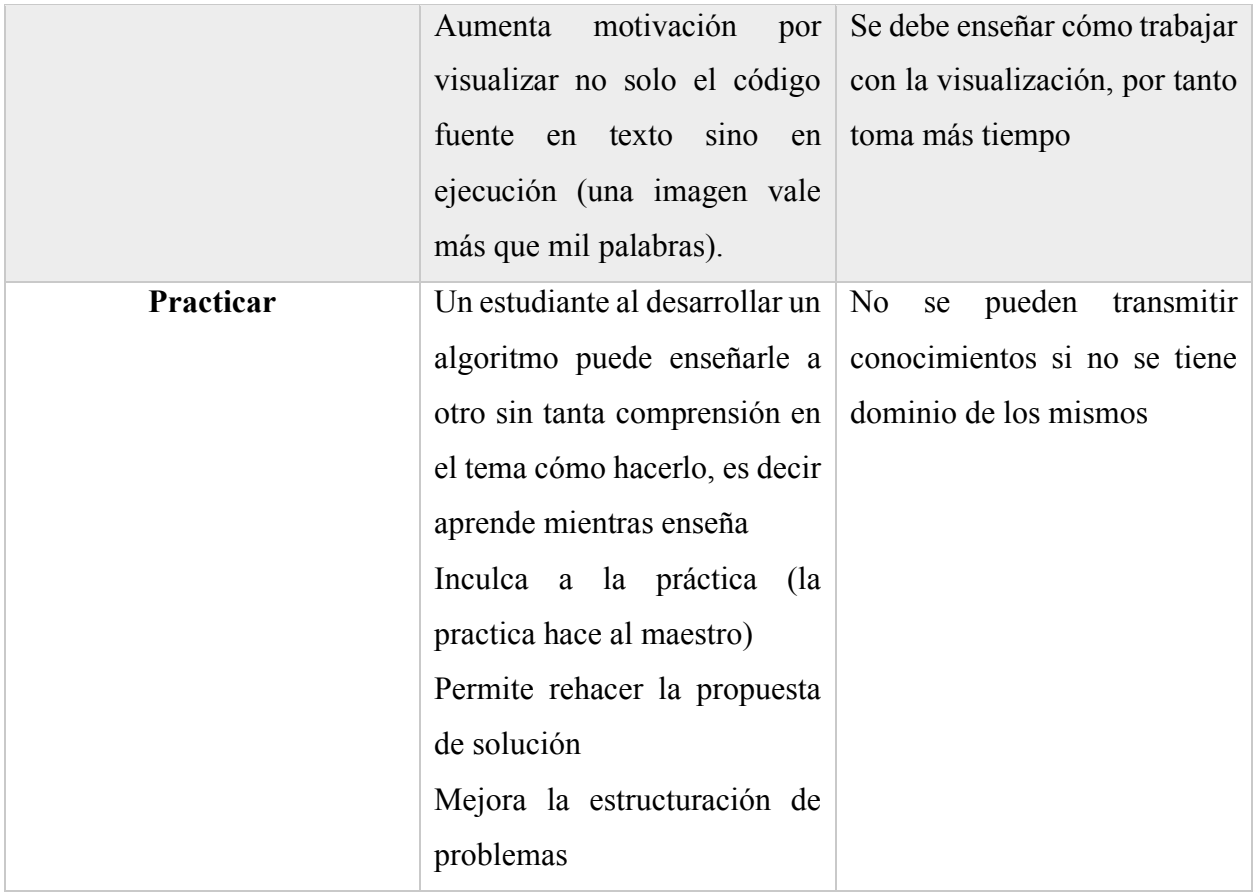

### <span id="page-18-0"></span>*2.5 Taxonomías.*

Una taxonomía es un modelo teórico que clasifica los niveles de complejidad cognitiva que caracteriza el proceso y define una estructura de una persona, por ejemplo el proceso creativo. Incluye dentro de su marco de trabajo principios y reglas estructurales entre sus relaciones ordenadas por grado jerárquico, generalidad, complejidad, abstracción entre otros. Bailey (1994).

## <span id="page-18-1"></span>*2.5.1 Taxonomía de Guilford.*

El modelo de Guilford es una taxonomía amplia de aptitudes mentales, útil para la construcción de test de inteligencia, a pesar de ello presenta una complejidad para verificarlo por completo e impide detectar correlación entre factores. Guilford (1950).

Guilford (1968) establece que la capacidad metal se caracteriza por la originalidad y sensibilidad ante problemas. Establece la división entre pensamiento convergente o lógico y el pensamiento divergente o que busca soluciones diferentes e inusuales.

No es el único autor en pensamiento divergente, sin embargo presenta el modelo más comprensivo de acuerdo con Runco (1999).

#### <span id="page-19-0"></span>*2.5.2 Taxonomía de Bloom.*

Como se cita en Tristán A., Mendoza L. (2016), la taxonomía propuesta por Bloom (1956) es un modelo educativo basado en procesos mentales de aprendizaje organizados originalmente en niveles cognoscitivo, afectivo y movilidad aunque en la actualidad de acuerdo con Huitt y Cain (2005) y Tristán y Molgado, (2006) se considera nivel social, cultural, tecnológico, fisiológico y conativo.

Existe una convivencia de verbos para redactar objetivos y resultados esperados de aprendizaje y competencias, aunque la colección de verbos no es exhaustiva pudiendo adaptarse otros verbos a otra clasificación dependido del contexto. Tristán y Molgado (2006).

La taxonomía de acuerdo con De Bono (1970, 1976) citado en Tristán (2015), indica que la metodología utilizada se compone de tres etapas, la primera es procesamiento de información utilizada para la resolución de problemas utilizando el pensamiento lógico; la segunda es la reconsideración de los datos que requiere obtener información diferente a la proporcionada inicialmente para cambiarla a una mejor condición; la tercera es reestructurar donde se modifica la información integrando elementos y aceptando fallas para conducirla a una solución.

La taxonomía de Bloom identifica seis objetivos de aprendizaje secuenciales de un orden inferior a superior que son recordar, comprender, aplicar, analizar, evaluar y crear que nace como apoyo a docentes Amer (2006).

Síntesis fue cambiada de nombre a creación de acuerdo con Anderson y Krathwohl (2001), por ser una actividad que combina elementos para formar un producto original, es decir genera resultados en función del nivel académico y experiencias del estudiante.

Rithhart et al (2014), consideran que la comprensión no es un nivel de pensamiento sino la meta del pensamiento y señalan que la idea de un pensamiento secuencial representa un problema por el dinamismo del aprendizaje de los estudiantes. Por ejemplo para producir aprendizaje un niño pequeño pinta sobre una superficie que representa la fase de aplicación, observa lo que sucede

durante la fase de evaluación para continuar con el proceso natural reflejando un pensamiento dinámico de acuerdo con Amer (2006).

### <span id="page-20-0"></span>*2.6 Tipo de aprendizaje.*

De acuerdo con Carvajal. P.; Trejos A.; Gálvez J. (2009), los estilos de aprendizaje son definidas como características internas predominantes en la comprensión y procesamiento de información que influyen en la manera de percibir, recordar y pensar del que habitualmente no son utilizadas de manera consciente.

Existen diferentes tipos de aprendizaje en estudiantes que ingresan al nivel licenciatura de acuerdo al tipo de educación recibida durante el periodo medio superior.

Carvajal et al (2009), establecen de igual manera que la problemática de mayor importancia en materia de deserción de las universidades es el bajo rendimiento académico de los estudiantes. Por tanto es preciso "mejorar el proceso de enseñanza aprendizaje a través del análisis de los estilos de aprendizaje utilizados por estudiantes para obtener nuevos conocimientos".

Variables como la escuela de procedencia o genero permiten diseñar programas orientados a potencializar los estilos de aprendizaje utilizados clasificando a los estudiantes.

Alonso, Catalina et al. (1997), argumentan que los estilos de aprendizaje permiten al estudiante lograr mayor efectividad en la asimilación de conocimientos si la estrategia utilizada por el docente corresponde a su estilo predominante de aprendizaje, de lo contrario su proceso de aprendizaje resulta poco efectivo.

Distintos modelos y teorías sobre estilos de aprendizaje permiten entender el comportamiento del estudiante, la relación y las acciones eficaces con su manera de aprender.

Alonso, Catalina et al. (1997), establecen que de acuerdo al hemisferio cerebral los estilos de aprendizaje son:

- Lógico.
- Holístico.

De acuerdo con el cuadrante cerebral propuesto por Herrmann (1989) son:

- Cortical Izquierdo.
- Límbico Izquierdo.
- Límbico Derecho.
- Cortical Derecho.

De acuerdo con el sistema de representación programación neurolingüística propuesto por Bandler y Grinder (1982) son:

- Visual.
- Auditivo.
- Kinestésico.

De acuerdo con el modo de procesar la información propuesto por Kolb (1984), son:

- Activo.
- Reflexivo.
- Teórico.
- Pragmático.

De acuerdo con la categoría bipolar propuesta por Felder y Silverman (1988), son:

- Activo/Reflexivo.
- Sensorial/Intuitivo.
- Visual/Verbal.
- Secuencial/Global

De acuerdo con el tipo de inteligencia propuesta por Gardner (1983), son:

- Lógico-matemático.
- Lingüístico-verbal.
- Corporal-Kinestésico.
- Espacial.
- Musical.
- Interpersonal.
- Intrapersonal.
- Naturista.

Gardner afirma que la innovación tecnológica incide en la evolución de la educación por considerar que la tecnología incide en la educación facilitando el aprendizaje significativo a través de prácticas digitalizadas más simples de entender y automatizando procesos para conocer resultados.

Kolb propone cuatro estilos de aprendizaje, activo, reflexivo, teórico y pragmático.

#### Estilo Activo. •Mente Abierta. •Abordan nuevas tareas. •Crecen ante los desafios. •Se aburren con largos plazos. •Personas que se involucran en los asuntos de los demás centrando a su alrededor las actividades. Estilo Reflexivo. •Reflexión sobre acción. •Recogen datos antes de llegar a conculisón. •Prudencia de considerar alternativas antes de actuar. •Interviene hasta que estan segros. •Observan y escuchan a los demás. Estilo Teórico. •Adapatan en integran sus observaciones dentro de teorias lógicas utilizando sintesis y analisis. •Enfocan el problema en etapas logicas. •Son perfeccionistas. •Huyen de lo subjetivo. Estilo Pragmático. •Expimentación y aplicación de ideas. •Aprovechan una nueva idea para aplicarla. •Actúan rápidamente en proyectos que les atraen. •impacientes con personas que teorizan. •Si funciona es bueno.

<span id="page-22-0"></span>*Ilustración 7 Características de los estilos de aprendizaje propuestas por Kolb.*

# <span id="page-23-0"></span>*CAPÍTULO 3. METODOLOGÍAS EN LA ENSEÑANZA Y PROPUESTAS DE SOLUCIÓN PLANTEADAS*

#### <span id="page-23-1"></span>*3.1 Conocimiento previo.*

Conocimientos previos son fundamentales para adquirir nuevo conocimiento de acuerdo con Ausubel (1983), adquirir información nueva depende de las ideas ya existentes en la estructura cognitiva, por tanto, formando el aprendizaje significativo. Ausubel. (1983, p.7)

De acuerdo con López (2009, p. 3) los conocimientos previos pueden diferenciarse por área de su contenido, verbigracia, conceptos o procedimientos. También su aprendizaje previo y edad, es decir, es una construcción propia de la interacción de cada individuo y sus experiencias con su entorno y con las personas que lo rodean.

López (2009), agrupa el origen de los conocimientos previos en tres categorías, la primera como concepción espontanea, la segunda como concepción transmitida socialmente y la tercera como concepción analógica.

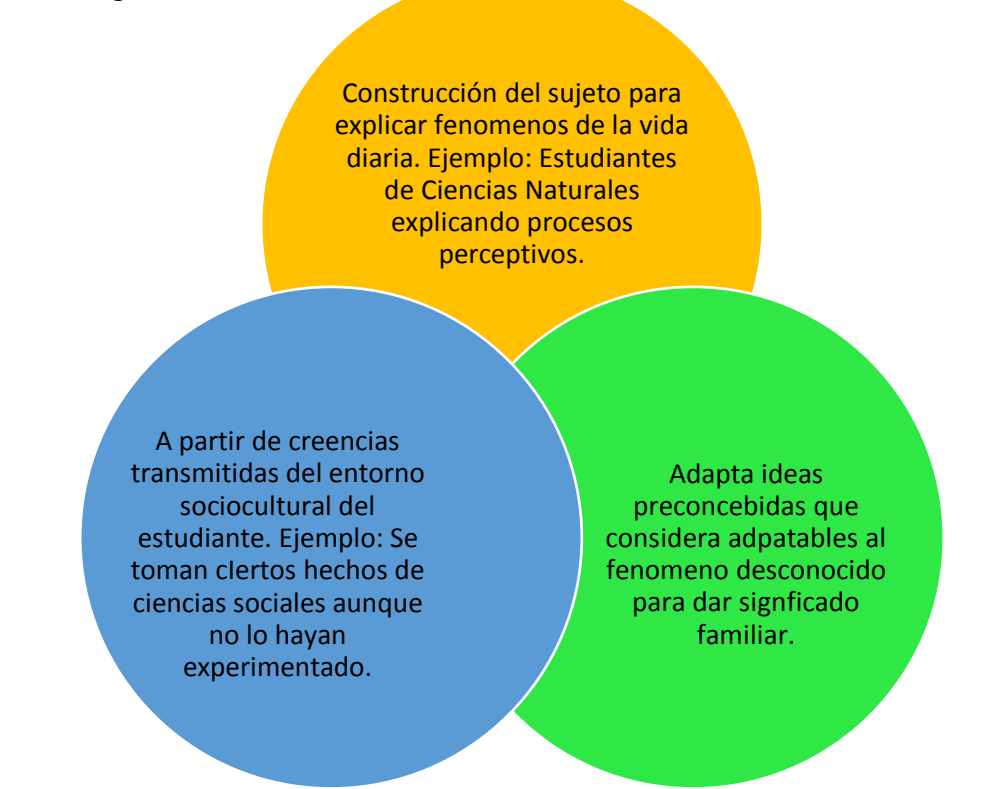

*Ilustración 8 Categorías del Origen del conocimiento previo de acuerdo con López (2009).*

De acuerdo con Mota, Doneris y Valles (2015), los conocimientos previos son una base en la adquisición del nuevo conocimiento, ejemplo de esto es en al área de programación donde es necesario una base sólida del conocimiento matemático de la educación media superior, para adquirir el nuevo conocimiento de la educación de grado, debido a que fungen como antecedente al nuevo conocimiento, a pesar de ello existen brechas.

Se debe considerar que los estudiantes de nuevo ingreso a la universidad hayan adquirido los conocimientos básicos para identificar su capacidad para relacionar esos conocimientos con los que estarán adquiriendo y desconocían. Un conocimiento se considera significativo cuando es estudiante tiene interés sobre ese conocimiento percibiendo su utilidad o su aplicación. (Ibidem, p. 30)

Arancibia (2002), menciona que desarrollar en los estudiantes competencias básicas en materia de uso de software y hardware permite un desenvolvimiento autónomo en estos ambientes. Ejemplo de esto son matemáticas para formulas en Excel; búsquedas inteligentes en Internet; Evaluación de software y hardware; edición de textos, desarrollo de presentaciones en PowerPoint e idiomas por lo que el conocimiento reside en la mente del individuo y se adquiere a través de experiencia grupal o individual (Argueta, 2017).

Para las universidades el conocimiento es materia prima y producto en la formación de nuevos profesionistas (Ibidem, 9). Por tanto la universidad genera y difunde conocimiento formando talento humano que coadyuva a generar ventajas competitivas en organizaciones de acuerdo con Correa, Rosero y Segura (2008), por lo que la sociedad cambia a partir de conocimientos adquiridos (Akbar, 2012).

El sistema educativo en México ha creado políticas que fomenten la generación de conocimiento a través de una infraestructura tecnológica que mejore el flujo de información formal documentada o de fuentes electrónicas. Argueta (2017).

De acuerdo con Solaz-Portolés y Sanjosé (2007, 2008), es importante una base de conocimientos en una organización estructural que permita integrar con éxito el nuevo conocimiento en la resolución de problemas, por tanto si el conocimiento previo es bajo es recomendable proporcionar textos que, se vinculen al modelo mental del estudiante. El conocimiento previo hace posible discriminar modelos mentales para la resolución de problemas.

Sobre el conocimiento previo de la programación, se analiza la brecha entre los conocimientos de matemáticas del estudiante durante el nivel medio superior y lo que requiere saber para enfrentarse a los contenidos del primer año de universidad de acuerdo con Rodríguez, Zuazua, 2002; García, 2009; Gómez, 2009; Huidobro (2010).

De acuerdo con Mota, Doneris y Valles (2015), el nivel cero o preuniversitario prepara a estudiantes nivel medio superior para su etapa de estudio universitario con un compromiso cognitivo mayor, por tanto de acuerdo con Rodríguez, R.; Zuazua, E. (2002), consideran que las instituciones previas a la educación superior no capacitan al estudiante para el contenido computacional de la universidad.

El enfrentamiento entre el estudiante y asignaturas como Programación I, demuestra deficiencias relacionando nuevos conocimientos con contenido base, es decir, conocimientos básicos que en apariencia domina aprendidos en el nivel medio superior de acuerdo con Mota, Doneris y Valles (2015), evidenciándolo a través de prueba diagnóstico con pocos criterios de confiabilidad a inicio del curso o después de la primera evaluación que expone los conocimientos previos del estudiante en contenido de base.

Las diferencias de comprensión radican en el conocimiento previo del estudiante, por tanto, los saberes anteriores y sus estrategias son útiles para comprender, retener y aplicar la información obtenida. (León, 1991).

Reisnik (1984) concuerda con esta perspectiva sobre las capacidades que dependen de los conocimientos del estudiante enfatizando una diferencia en su comprensión, por ejemplo del análisis.

#### <span id="page-26-0"></span>*3.2 Inventario de habilidades.*

De acuerdo con Schraw y Denninson (1994), el inventario de habilidades metacognitivas incluye ocho categorías, conocimiento declarativo, conocimiento procedimental, conocimiento condicional, planificación, organización, monitoreo, depuración y evaluación.

El rendimiento académico del estudiante se condiciona por la escala de habilidades y estrategias para el estudio, Salvador, Rodríguez y Bolíva (2004), describen estrategia como el procedimiento adaptativo para la consecución de un propósito, mediador entre las intenciones y resultados, por tanto las estrategias son un procedimiento que requieren esfuerzo y voluntad de acuerdo con Alexander, Gram y Harris (1988), que requieren implicación del estudiante y el docente es el facilitador del aprendizaje. (Wong, 2011).

De acuerdo con Lee, Lim y Grabowski (2010), el desarrollo de nuevas tecnologías fomenta estrategias de aprendizaje menos tradicionales usando recursos tecnológicos que coadyuven al estudiante a regular sus procesos de aprendizaje, verbigracia fomentar el uso de estrategias en el aprendizaje a través de animaciones. Kombartzky, Ploetzner, Schlag y Metz (2010).

El inventario de habilidades, aprendizaje y estudio de acuerdo con Weinstein, Zimmerman y Palmer (1988), consiste en un test de medida que expone las estrategias cognitivas utilizadas por el estudiante universitario durante su aprendizaje. Principalmente mide actitud, motivación, organización de tiempo, ansiedad, concentración, procesamiento de información, selección de ideas principales, uso de técnicas y material de apoyo.

Ejemplo del uso de inventario de habilidades de acuerdo con Hulick y Higginson (1989) demostró que los estudiantes que utilizan estrategias en áreas de motivación y concentración de examen obtuvieron resultados altos al final del primer año.

Un estudio realizado por Kwong, Wong y Downing (2009), a estudiantes de primer curso de la universidad demostró que realizar este instrumento tres veces durante su periodo universitario permitía al estudiante observar su progreso y desarrollar estrategias de aprendizaje. Yip (2009), menciona que se observan diferencias de estrategias de estudio entre estudiantes con alto rendimiento académico y aquellos que no.

Se presentan test de modelos para determinar los estilo de aprendizaje propuesto por los autores mencionados.

| Test de Kolb.                                                                                                | Test de<br>Programación<br>Neurolinüistica.                        | Test de<br>Inteligencias<br>Múltiples.                                                                       | Test de<br><b>Hemisferios</b><br>Personlaes.                    | Cuestionario<br>Honey-Alonso<br><b>Estilos de</b><br>Aprendizaje. |
|----------------------------------------------------------------------------------------------------|--------------------------------------------------------------------|----------------------------------------------------------------------------------------------------|-----------------------------------------------------------------|-------------------------------------------------------------------|
| Permite<br>identificar<br>caracteristicas<br>personales de<br>la forma cómo<br>se procesa la<br>información. | Identificar<br>a<br>qué sistema<br>pertenece<br>-el-<br>individuo. | Permite<br>identificar<br>caracteristicas<br>personales de<br>la forma cómo<br>se procesa la<br>información. | Permite<br>identificar<br>qué<br>hemisferio<br>es<br>dominante. | Identifica el<br>Estilo<br>preferido de<br>Aprendizaje.           |

<span id="page-27-0"></span>*Ilustración 9 Test para determinar estilos de aprendizaje de acuerdo con Fernández D. (2014).*

Este trabajo selecciona el modelo de Gardner (1983) considerando los siete tipos de estilos de aprendizaje propuestos para identificar los conocimientos en administración de los estudiantes de primer semestre de la licenciatura en informática de la facultad de Estudios Superiores Cuautitlán de acuerdo al plan de estudios (UNAM, 2018) considerando lo ocho tipos de inteligencia propuestos. Destacar que, Gardner (1983) establece ocho tipos de estilos de aprendizaje, para su test se contemplan siete estilos de aprendizaje.

Con posibilidad de ampliar e implementar el modelo de Bandler y Grinder (1982) con los tres tipos propuestos de estilos de aprendizaje y el modelo de Felder y Silverman (1983) con los cuatro tipos de estilos de aprendizaje.

De acuerdo con Gardner (1983), se presenta el cuestionario de treinta y cinco reactivos para medir los estilos de aprendizaje.

- 1…….Prefiero hacer un mapa que explicarle a alguien como tiene que llegar.
- 2…….Si estoy enojado(a) o contento (a) generalmente sé exactamente por qué.
- 3…….Sé tocar (o antes sabía tocar) un instrumento musical.
- 4…….Asocio la música con mis estados de ánimo.
- 5…….Puedo sumar o multiplicar mentalmente con mucha rapidez

6…….Puedo ayudar a un amigo a manejar sus sentimientos porque yo lo pude hacer antes en relación a sentimientos parecidos.

- 7…….Me gusta trabajar con calculadoras y computadores.
- 8…….Aprendo rápido a bailar un ritmo nuevo.
- 9…….No me es difícil decir lo que pienso en el curso de una discusión o debate.
- 10……Disfruto de una buena charla, discurso o sermón.
- 11……Siempre distingo el norte del sur, esté donde esté.
- 12…....Me gusta reunir grupos de personas en una fiesta o en un evento especial.
- 13……La vida me parece vacía sin música.

14……Siempre entiendo los gráficos que vienen en las instrucciones de equipos o instrumentos.

15……Me gusta hacer rompecabezas y entretenerme con juegos electrónicos

- 16……Me fue fácil aprender a andar en bicicleta. ( o patines)
- 17……Me enojo cuando oigo una discusión o una afirmación que parece ilógica.
- 18……Soy capaz de convencer a otros que sigan mis planes.
- 19……Tengo buen sentido de equilibrio y coordinación.

20……Con frecuencia veo configuraciones y relaciones entre números con más rapidez y facilidad que otros.

- 21……Me gusta construir modelos ( o hacer esculturas)
- 22……Tengo agudeza para encontrar el significado de las palabras.
- 23……Puedo mirar un objeto de una manera y con la misma facilidad verlo.
- 24……Con frecuencia hago la conexión entre una pieza de música y algún evento de mi vida.
- 25……Me gusta trabajar con números y figuras
- 26……Me gusta sentarme silenciosamente y reflexionar sobre mis sentimientos íntimos.
- 27……Con sólo mirar la forma de construcciones y estructuras me siento a gusto.
- 28……Me gusta tararear, silbar y cantar en la ducha o cuando estoy sola.
- 29……Soy bueno(a) para el atletismo.
- 30……Me gusta escribir cartas detalladas a mis amigos.
- 31……Generalmente me doy cuenta de la expresión que tengo en la cara
- 32……Me doy cuenta de las expresiones en la cara de otras personas.
- 33……Me mantengo "en contacto" con mis estados de ánimo. No me cuesta identificarlos.
- 34……Me doy cuenta de los estados de ánimo de otros.
- 35……Me doy cuenta bastante bien de lo que otros piensan de mí.

Cada vez que la sentencia es cierta, se considera el resultado adecuando la información en los siguientes parámetros para determinar estilo de aprendizaje, seleccionando cada casilla con el número correspondiente a la pregunta resuelta, donde cuatro corresponde a una habilidad marcada y cinco a una habilidad sobresaliente de acuerdo con Gardner (1983).

<span id="page-29-0"></span>*Tabla 2 Resultados del test de inteligencias múltiples de acuerdo con Gardner (1983).*

| Análisis del tipo de aprendizaje. |    |          |    |    |                |    |  |
|-----------------------------------|----|----------|----|----|----------------|----|--|
| A                                 | B  | $\Gamma$ |    | E  | F              | G  |  |
| 9                                 |    |          | 8  | 3  | $\overline{2}$ | 12 |  |
| 10                                | 7  | 11       | 16 | 4  | 6              | 18 |  |
| 17                                | 15 | 14       | 19 | 13 | 26             | 32 |  |
| 22                                | 20 | 23       | 21 | 24 | 31             | 34 |  |
| 30                                | 25 | 27       | 29 | 28 | 33             | 35 |  |

Donde:

- A Inteligencia Verbal
- B Inteligencia Lógico-matemática
- C Inteligencia Visual espacial
- D Inteligencia Kinestésica-corporal
- E Inteligencia Musical-rítmica
- F Inteligencia Intrapersonal
- G Inteligencia Interpersonal

De acuerdo con Trejo y Avalos (2002), citado en Guzmán y Castro (2005), las actividades sugeridas para fomentar un tipo de inteligencia son:

| Actividades sugeridas para fomentar tipo de inteligencia. |                                              |  |  |
|-----------------------------------------------------------|----------------------------------------------|--|--|
| Tipo de Inteligencia.                                     | <b>Actividad Sugerida.</b>                   |  |  |
| Lógica - matemática.                                      | Usar adivinanzas, llevar a controversias     |  |  |
|                                                           | lógica, uso de software educativo, usar      |  |  |
|                                                           | rompecabezas.                                |  |  |
| Interpersonal.                                            | Organizar actividades de resolución de       |  |  |
|                                                           | problemas en grupos, llevar<br>a cabo        |  |  |
|                                                           | representaciones<br>teatrales,<br>planear    |  |  |
|                                                           | actividades sociales y académicas, uso de    |  |  |
|                                                           | chat o grupos de discusión.                  |  |  |
| Intrapersonal.                                            | Respetar la velocidad de aprendizaje de      |  |  |
|                                                           | cada alumno, reportes individuales donde     |  |  |
|                                                           | los alumnos se evalúen, asignar tareas       |  |  |
|                                                           | personalizadas como tareas.                  |  |  |
| Corporal-Kinestésica.                                     | Promover el procesamiento de información     |  |  |
|                                                           | a través de sensaciones corporales, fomentar |  |  |
|                                                           | la reflexión y experiencias táctiles.        |  |  |
| <b>Musical.</b>                                           | Utilizar música mientras se estudia, usar    |  |  |
|                                                           | diferentes tonos de voz, usar sonidos para   |  |  |
|                                                           | expresarse.                                  |  |  |

<span id="page-30-0"></span>*Tabla 3 Actividades Sugeridas para fomentar tipo de inteligencia de acuerdo con: Trejo y Ávalos (2002), citado en Guzmán y Castro (2005).*

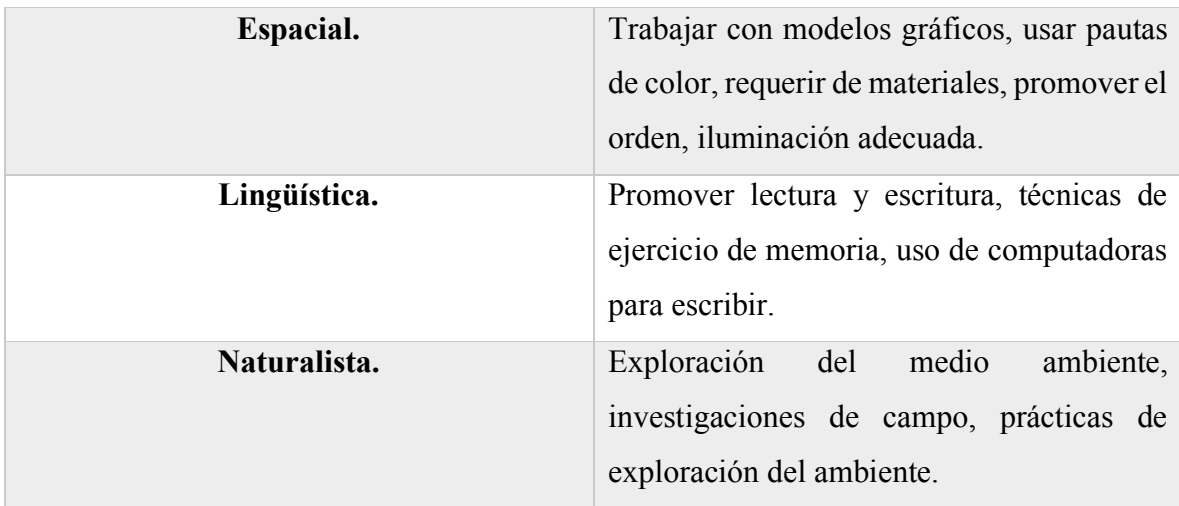

El test de Bandler y Grinder (VAK) (1982) se presenta a continuación:

1.- Cuando estás en clase y la profesora explica algo que está escrito en la pizarra o en tu libro, te es más fácil seguir las explicaciones:

- a) Escuchando al profesor.
- b) Leyendo el libro o la pizarra.

c)Te aburres y esperas que te den algo que hacer a ti.

- 2.Cuando estás en clase:
- a) Te distraen los ruidos.
- b) Te distrae el movimiento.
- c) Te distraes cuando las explicaciones son demasiado largas.
- 3.Cuando te dan instrucciones:
- a)Te mueves antes de que acaben de hablar y explicar lo que hay que hacer.
- b)Te cuesta recordar las instrucciones orales; las prefieres por escrito
- c) Recuerdas con facilidad las palabras exactas de lo que te dijeron.

4. Cuando tienes que aprender algo de memoria:

a) Memorizas lo que ves y recuerdas la imagen (por ejemplo, la página del libro).

b) Memorizas mejor si repites rítmicamente y recuerdas paso a paso.

c) Memorizas al pasear y mirar, y recuerdas una idea general más que los detalles.

5. En clase lo que más te gusta es que:

a)Se organicen debates y que haya diálogo.

b)Que se organicen actividades en que los alumnos tengan que hacer cosas y puedan moverse.

c)Que te den el material escrito y con fotos, diagramas.

6.Marca las dos frases con las que te identifiques más:

a) Cuando escuchas al profesor te gusta hacer garabatos en un papel.

b) Eres intuitivo, muchas veces te gusta/disgusta la gente sin saber bien porqué.

c) Te gusta tocar las cosas y te acerca a las personas cuando hablas con ellas.

d) Tus cuadernos y libretas están ordenados y bien presentados, te molestan los tachones

y las correcciones.

e) Prefieres los chistes a los cómics.

f) Sueles hablar contigo mismo cuando estás haciendo algún trabajo.

Donde la opción seleccionada más frecuente define el estilo de aprendizaje:

1.- a) auditivo b)visual c)kinestésico

2.- a) auditivo b)kinestésico c) visual

3.- a) kinestésico b) visual c) auditivo

4.- a) visual b) auditivo c) kinestésico

5.- a) auditivo b) kinestésico c) visual

6.- a) visual; b) kinestésico; c) kinestésico o d) visual; e)auditivo; f)auditivo.

El test de Felder y Silverman (1983), citado en Perea Robayo M. (2003), se presenta a continuación:

#### **INSTRUCCIONES**

**Encierre en un círculo la opción "a" o "b" para indicar su respuesta a cada pregunta. Por favor seleccione solamente una respuesta para cada pregunta.**

**Si tanto "a" y "b" parecen aplicarse a usted, seleccione aquella que se aplique más frecuentemente.**

1. Entiendo mejor algo

a) si lo práctico.

b) si pienso en ello.

2. Me considero

a) realista.

b) innovador.

3. Cuando pienso acerca de lo que hice ayer, es más probable que lo haga sobre la base de

a) una imagen.

b) palabras.

4. Tengo tendencia a

a) entender los detalles de un tema pero no ver claramente su estructura completa.

b) entender la estructura completa pero no ver claramente los detalles.

5. Cuando estoy aprendiendo algo nuevo, me ayuda

a) hablar de ello.

b) pensar en ello.

6. Si yo fuera profesor, yo preferiría dar un curso

a) que trate sobre hechos y situaciones reales de la vida.

b) que trate con ideas y teorías.

7. Prefiero obtener información nueva de

a) imágenes, diagramas, gráficas o mapas.

b) instrucciones escritas o información verbal.

8. Una vez que entiendo

a) todas las partes, entiendo el total.

b) el total de algo, entiendo como encajan sus partes.

9. En un grupo de estudio que trabaja con un material difícil, es más probable que

a) participe y contribuya con ideas.

b) no participe y solo escuche.

10. Es más fácil para mí

a) aprender hechos.

b) aprender conceptos.

11. En un libro con muchas imágenes y gráficas es más probable que

a) revise cuidadosamente las imágenes y las gráficas.

b) me concentre en el texto escrito.

12. Cuando resuelvo problemas de matemáticas

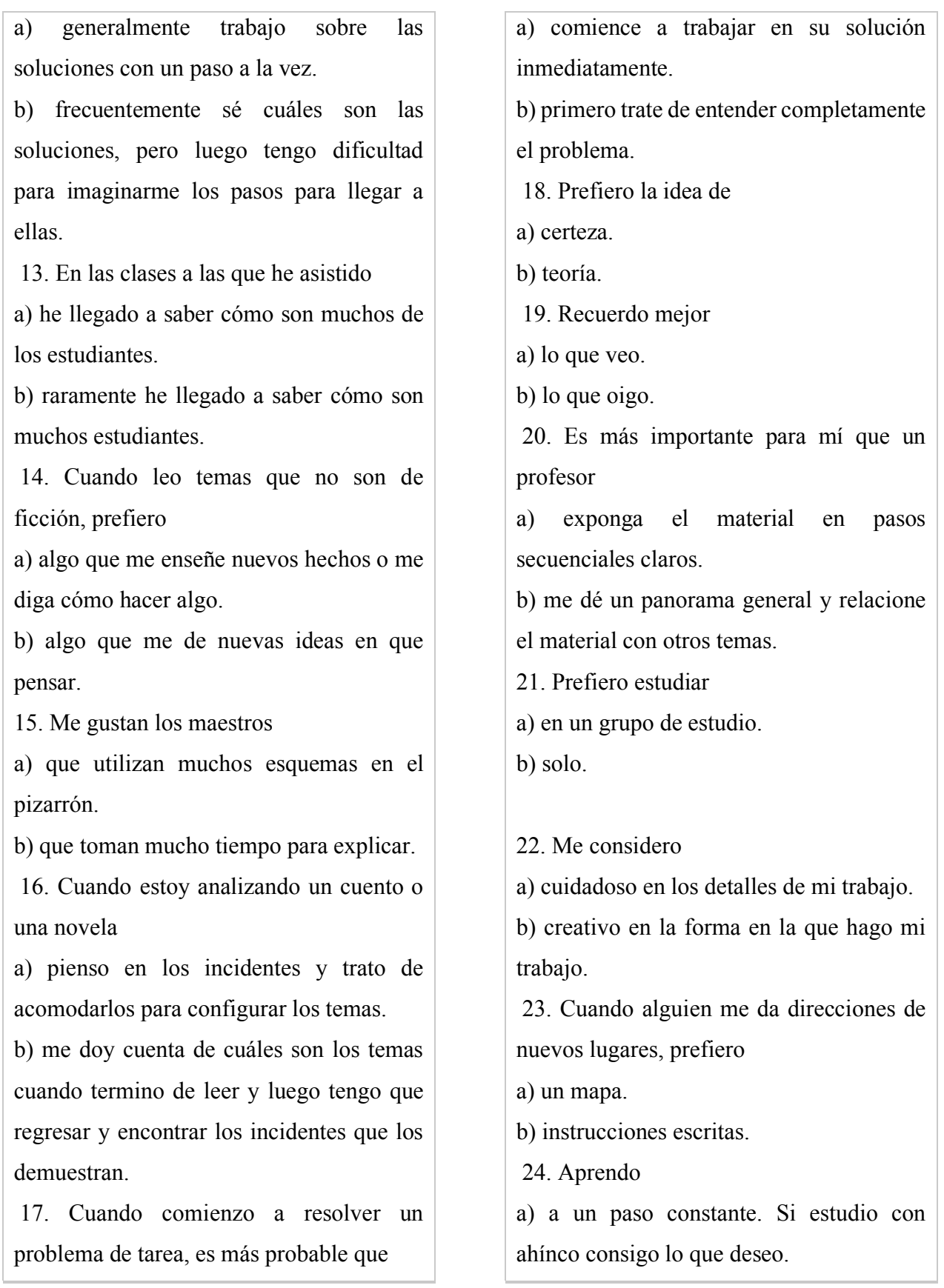

b) en inicios y pausas. Me llego a confundir y súbitamente lo entiendo. 25. Prefiero primero a) hacer algo y ver que sucede. b) pensar cómo voy a hacer algo. 26. Cuando leo por diversión, me gustan los escritores que a) dicen claramente los que desean dar a entender. b) dicen las cosas en forma creativa e interesante. 27. Cuando veo un esquema o bosquejo en clase, es más probable que recuerde a) la imagen. b) lo que el profesor dijo acerca de ella. 28. Cuando me enfrento a un cuerpo de información a) me concentro en los detalles y pierdo de vista el total de la misma. b) trato de entender el todo antes de ir a los detalles. 29. Recuerdo más fácilmente a) algo que he hecho. b) algo en lo que he pensado mucho. 30. Cuando tengo que hacer un trabajo, prefiero a) dominar una forma de hacerlo. b) intentar nuevas formas de hacerlo. 31. Cuando alguien me enseña datos, prefiero a) gráficas. b) resúmenes con texto. 32. Cuando escribo un trabajo, es más probable que a) lo haga ( piense o escriba) desde el principio y avance. b) lo haga (piense o escriba) en diferentes partes y luego las ordene. 33. Cuando tengo que trabajar en un proyecto de grupo, primero quiero a) realizar una "tormenta de ideas" donde cada uno contribuye con ideas. b) realizar la "tormenta de ideas" en forma personal y luego juntarme con el grupo para comparar las ideas. 34. Considero que es mejor elogio llamar a alguien a) sensible. b) imaginativo. 35. Cuando conozco gente en una fiesta, es más probable que recuerde a) cómo es su apariencia. b) lo que dicen de sí mismos. 36. Cuando estoy aprendiendo un tema, prefiero a) mantenerme concentrado en ese tema, aprendiendo lo más que pueda de él. b) hacer conexiones entre ese tema y temas relacionados. 37. Me considero a) abierto. b) reservado.
38. Prefiero cursos que dan más importancia a

a) material concreto (hechos, datos.

b) material abstracto (conceptos, teorías.

39. Para divertirme, prefiero

a) ver televisión.

b) leer un libro.

40. Algunos profesores inician sus clases haciendo un bosquejo de lo que enseñarán. Esos bosquejos son

a) algo útiles para mí.

b) muy útiles para mí.

41. La idea de hacer una tarea en grupo con

una sola calificación para todos

a) me parece bien.

b) no me parece bien.

42. Cuando hago grandes cálculos

a) tiendo a repetir todos mis pasos y revisar cuidadosamente mi trabajo.

b) me cansa hacer su revisión y tengo que esforzarme para hacerlo.

43. Tiendo a recordar lugares en los que he estado

a) fácilmente y con bastante exactitud.

b) con dificultad y sin mucho detalle.

44. Cuando resuelvo problemas en grupo, es más probable que yo

a) piense en los pasos para la solución de los problemas.

b) piense en las posibles consecuencias o aplicaciones de la solución en un amplio rango de campos.

Donde los resultados se agrupan en el cuadro que sigue de acuerdo con Felder y Silverman (1983), escribiendo el número 1 de acuerdo a la opción seleccionada, posteriormente son sumados los puntos por fila y se anotan en el apartado inferior, se resta la casilla mayor menos la menor en cantidad de puntos y se escribe el puntaje resultante junto con la letra predominante para colocar en la tabla inferior para determinar el tipo de aprendizaje del estudiante.

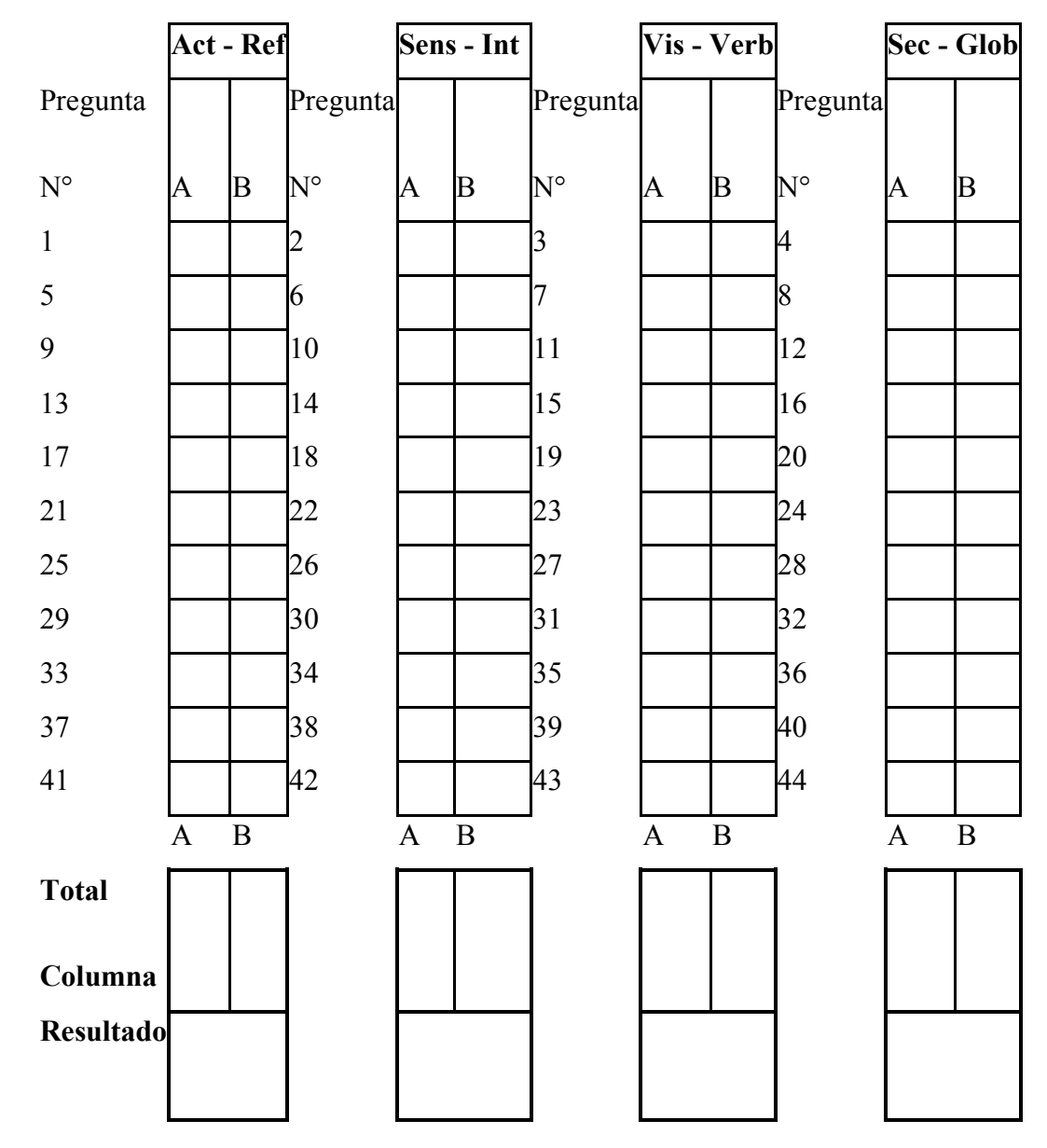

*Tabla 4 Resultados del Test de Felder y Silverman de acuerdo con Perea Robayo M. (2003).*

### **Tabla 5 Tipos de aprendizaje de acuerdo con el Test de Felder y Silverman citado en Perea Robayo M. (2003).**

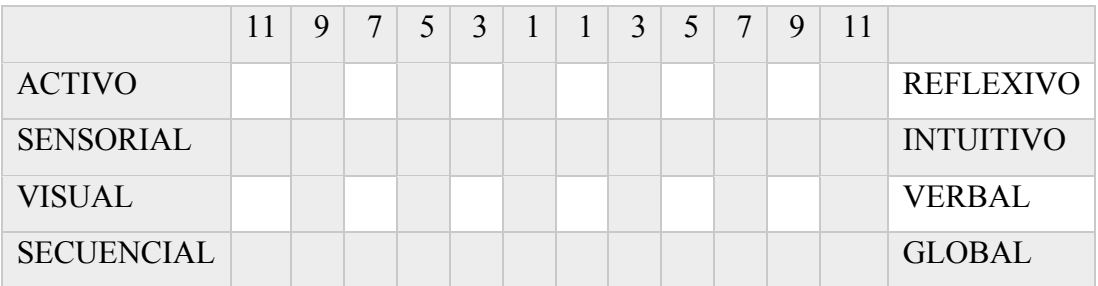

### *3.3 Lenguajes de Programación.*

De acuerdo con Robles (2008), los lenguajes de programación evolucionan rápidamente, desde códigos binarios hasta la abstracción actual utilizando herramientas complejas, ejemplo la programación orientada a objetos, en lo sucesivo POO.

Challenger-Pérez; Díaz-Ricardo; Becerra-García (2014), mencionan que los lenguajes de programación son una herramienta básica para la creación de programas que para su comprensión se necesita un nivel básico de conocimientos sobre programación.

Domínguez-Rodríguez y Téllez-Sánchez (2011, establecen que los tres modelos de paradigmas principales son el orientado a objetos, el modelo distribuido y el relacional.

Metodologias de desarrollo como lenguajes *scripting* que son subcategorías de lenguajes de programación que son interpretados, es decir, ejecutan instrucciones usando un intérprete que procesa las órdenes y produce el resultado deseado, verbigracia, Python. Los lenguajes que no son interpretados requieren de un compilador que toma las instrucciones y genera el archivo ejecutable, ejemplo de esto es C, C++, JAVA, entre otros (ibidem, p. 30).

De acuerdo a Ríos (2005), la programación orientada a objetos tiene beneficios como reusabilidad, polimorfismo, entre otras, ejemplo de lenguajes que permiten dicho paradigma son JAVA, C++ entre otros. Existen conceptos poco claros cuando se habla de la POO, por tanto, incluso utilizando estos lenguajes no se utiliza este paradigma, de acuerdo con Rumbaugh (1985) sus características son:

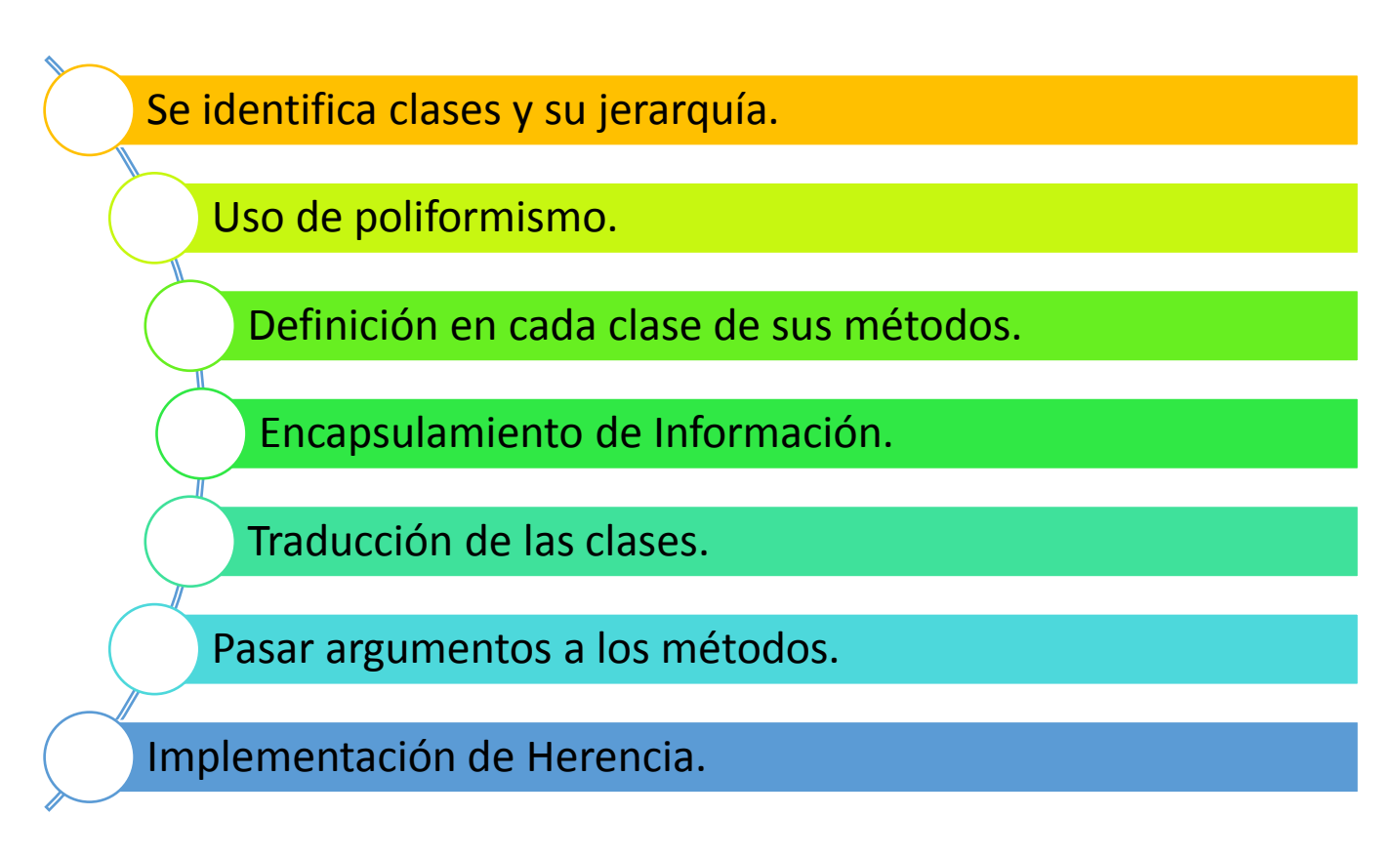

*Ilustración 10 Características de la POO de acuerdo a Rumbaugh (1985).*

Los lenguajes de POO (programación orientada a objetos) a diferencia del lenguaje C por ejemplo, tienen *clases* que encapsulan información como datos miembro o variables y métodos, permitiendo mayor claridad en el código, funcionalidad, facilitación de depuración y protección de los datos y objetos a través de modificadores de acceso, verbigracia, *Public*, *Private*, *Protected*, omitiendo *Default*.

## *3.3.1 Lenguaje de Programación Rubí.*

Matsumoto (1993), desarrolla lenguaje *script* orientado a objetos basado en Python, considerado como el décimo lenguaje más utilizados de acuerdo a TIOBE Software  $(2018)^1$ .

| Lenguajes de programación más utilizados 2018. |                  |                      |  |  |  |  |  |  |  |
|------------------------------------------------|------------------|----------------------|--|--|--|--|--|--|--|
| Septiembre 2017.                               | Septiembre 2018. | Lenguaje de          |  |  |  |  |  |  |  |
|                                                |                  | Programación.        |  |  |  |  |  |  |  |
| $\mathbf{1}$                                   | $\mathbf{1}$     | JAVA.                |  |  |  |  |  |  |  |
| $\overline{2}$                                 | $\overline{2}$   | $C$ .                |  |  |  |  |  |  |  |
| 5                                              | 3                | Python.              |  |  |  |  |  |  |  |
| $\mathbf{3}$                                   | $\overline{4}$   | $C++$ .              |  |  |  |  |  |  |  |
| 8                                              | 5                | Visual Basic.        |  |  |  |  |  |  |  |
| $\overline{\mathbf{4}}$                        | 6                | $C#$ .               |  |  |  |  |  |  |  |
| 6                                              | $\overline{7}$   | PHP.                 |  |  |  |  |  |  |  |
| $\overline{7}$                                 | 8                | JavaScript.          |  |  |  |  |  |  |  |
|                                                | 9                | SQL.                 |  |  |  |  |  |  |  |
| 18                                             | 10               | Objective-C.         |  |  |  |  |  |  |  |
| 12                                             | 11               | Delphi7Object Pascal |  |  |  |  |  |  |  |
| 10                                             | 12               | Ruby                 |  |  |  |  |  |  |  |

*Tabla 6 Lenguajes de Programación más utilizados 2018. De acuerdo con TIOBE Software (2018.)*

## *3.3.2 Lenguaje de programación Groovy.*

Lenguaje *scripting* orientado a objetos con sintaxis similar a JAVA, por tanto, pueden ser ejecutadas por la máquina virtual de JAVA.

<sup>1</sup> Nota: TIOBE es una compañía que determina y realiza el seguimiento de los mejores lenguajes de programación, para ello considera la cantidad de expertos de dicho lenguaje y búsquedas relacionadas.

### *3.3.3 Lenguaje de Programación Python.*

El concepto informático conocido como software libre donde se tiene acceso al código fuente del programa permite usar, ejecutar, distribuir y modificar un software para diversas finalidades, en múltiples ambientes y cualquier usuario de acuerdo con Challenger-Pérez et al (2014).

Ibidem (p. 13), mencionan que en 1991 Guido van Rossum libera el lenguaje Python ganando popularidad en comunidades de software libre, científica y académica por su sencillez y concentración de problemáticas actuales.

Facilita la Programación Orientada a Objetos por su sintaxis sencilla, además que reutiliza código escrito en lenguajes C y C++ de acuerdo con su creador Guido van Rossum (Kuchling, 1998).

Comercialmente este lenguaje es empleado en empresas como Google, que lo ha utilizado para construir sus algoritmos de búsqueda en la web, además otras distribuciones lo utilizan para desarrollar aplicaciones destacando Ubuntu. Por tanto una de las aplicaciones para las que fue concebido fue como un lenguaje sencillo de aprender, de hecho, llegará el día donde la programación sea una asignatura de enseñanza importante, de acuerdo a su creador Guido van Rossum (1999).

### *3.3.4 Lenguaje de programación Visual Basic.*

Herramienta que captura datos y procedimientos que facilita la creación de un sistema amigable generando ventanas y que permite conectar con otras aplicaciones. Se enfoca en desarrollo de aplicaciones y se incluye en Office de Microsoft. Lozano; Santos; Briceño; Antún (1996).

### *3.4 Elementos del sistema.*

Los elementos de un sistema informático son componentes físicos que manejan la información llamado hardware que es aquello que puede verse y tocarse; componentes lógicos que son aplicaciones y datos con los que trabajan los componentes físicos llamado software que son las instrucciones que requiere la computadora para funcionar y no se puede ver ni tocar; y el componente humano que son los usuarios que utilizan el equipo o quien desarrolla las aplicaciones. (IAP, 2011).

#### *3.4.1 Sistema informático.*

El software es abstracto y el desarrollo de software requiere abstracción (Devlin, 2003), además este autor señala que, la informática se relaciona a construir, manipular y razonar sobre abstracciones, por tanto, para una buena escritura de programas informáticos se necesita el control preciso de abstracciones.

Wing (2006), señala que es importante la abstracción en múltiples niveles, para poder dominar la complejidad en el desarrollo de software (Ghezzi; Jazayeri y Mandrioli, 2006).

Hazzan (1999), especifica que, la abstracción es pilar básico para la informática y matemáticas, verbigracia, eliminar detalles innecesarios. Ibidem (p. 89) menciona que en la educación media superior la falta de contenido matemático reduce en los estudiantes sus habilidades de abstracción y la posibilidad de lidiar con problemas complejos.

Devlin (2003), apoya esta idea mencionando que "el objetivo de aprender matemáticas no es el contenido específico sino la capacidad de razonamiento analítica y precisa estructuras abstractas". En informática es fundamental que el estudiante tenga capacidad de manipular símbolos y números, aunado a convertir un mundo real a un modelo abstracto.

## *3.4.2 Lenguaje de programación JAVA.*

Conjunto de reglas estandarizadas que permiten que la computadora desarrolle la operaciones del software de manera óptima, es decir, es un convenio de interpretación de significados de una aplicación. Ureña (2010).

El programador debe tener conocimientos amplios sobre el hardware y lenguajes de programación particular, lenguajes de bajo nivel como ensamblador o de un lenguaje de alto nivel como JAVA. Correa Medina; Carlos Pérez; Velarde Martínez (2006).

De acuerdo con Gajardo y Mateu (2004), el lenguaje de JAVA está basado en el paradigma de POO que permiten modelar procesos de manera sencilla, debido a que posee una sintaxis *elegante*, siendo muy utilizado en educación e investigación donde se desarrollan nuevas funciones o modificaciones a la gramática original. Escribir funciones y herramientas de sintaxis requiere de grandes esfuerzos y tiempo de programación de acuerdo con Gajardo et al (2004).

De acuerdo con Sun Microsystems (2018), JAV es un lenguaje POO desarrollado por Sun Microsystems que puede escribir applets, es decir, programas que se pueden ejecutar en cualquier entorno que cuente con la máquina virtual de JAVA. Resulta ser una tarea compleja para quien tiene conocimientos deficientes en programación a pesar de los programas que los generan con cierta facilidad.

Las aplicaciones de JAVA pueden ejecutarse en muchos equipos, debido a que es un lenguaje de desarrollo público y con acceso gratuito a herramientas de desarrollo de JAVA llamados JDK por sus siglas en inglés, además que tienen conectividad con bases de datos y otros sistemas. (QTX, 2012).

Su código fuente está disponible para ser reutilizado conforme a la licencia publica general llamada GNL por sus siglas en inglés. de la Rosa Martín; Galpert Cañizares; Pupo Meriño (2013).

### *3.4.3 Entorno de desarrollo Integrado.*

Herramienta que facilita el desarrollo de software, basada en el aprovechamiento del código fuente utilizado frecuentemente. Debido a los requerimientos tecnológicos, complejidad, estabilidad, flexibilidad y seguridad, NetBeans es uno de los IDE más utilizados con JAVA, por sus siglas en inglés, entorno de desarrollo integrado. Moreno (s.f.).

NetBeans es un entorno integrado de código abierto que permite crear software como aplicaciones o sistemas en lenguaje de programación JAVA. (López y Casas, s.f.).

NetBeans está escrito en lenguaje de programación JAVA, por tanto, puede ejecutarse en cualquier sistema que cuente con la máquina virtual de JAVA sin el uso de componentes externos. (NetBeans, s.f.).

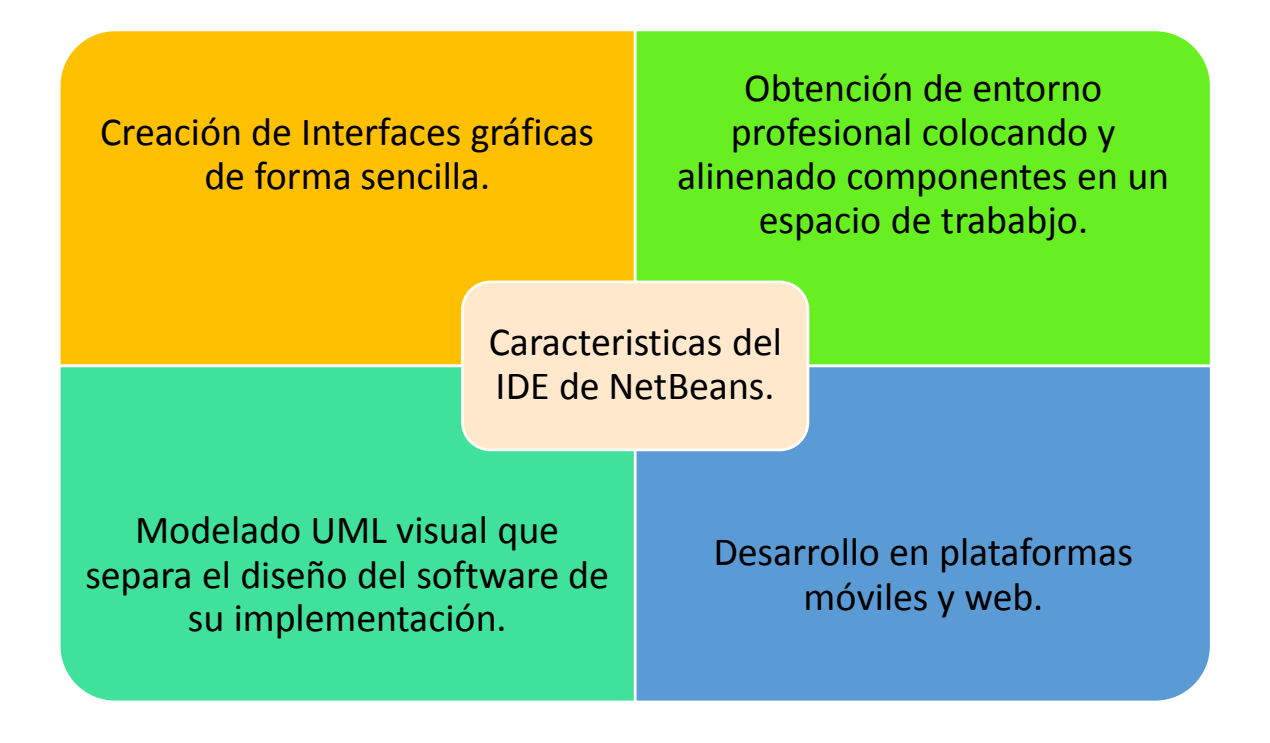

*Ilustración 11 Características del IDE NetBeans de acuerdo con Domínguez -Rodríguez (2011).*

De acuerdo con Cylwik López y Llanes Díaz; (2016), posee herramientas para crear aplicaciones profesionales, además que integra el lenguaje JAVA, facilitando el desarrollo como completamiento de código, sintaxis coloreada, y edición de componentes de manera sencilla.

## *3.4.4 Módulos del IDE Usados.*

Se incorpora el módulo de Jasper Reports el cual ha sido instalado directamente desde el sitio del IDE de programación Netbeans, que permite diseñar reportes directamente desde el IDE sin necesidad de utilizar un programa externo como se muestra:

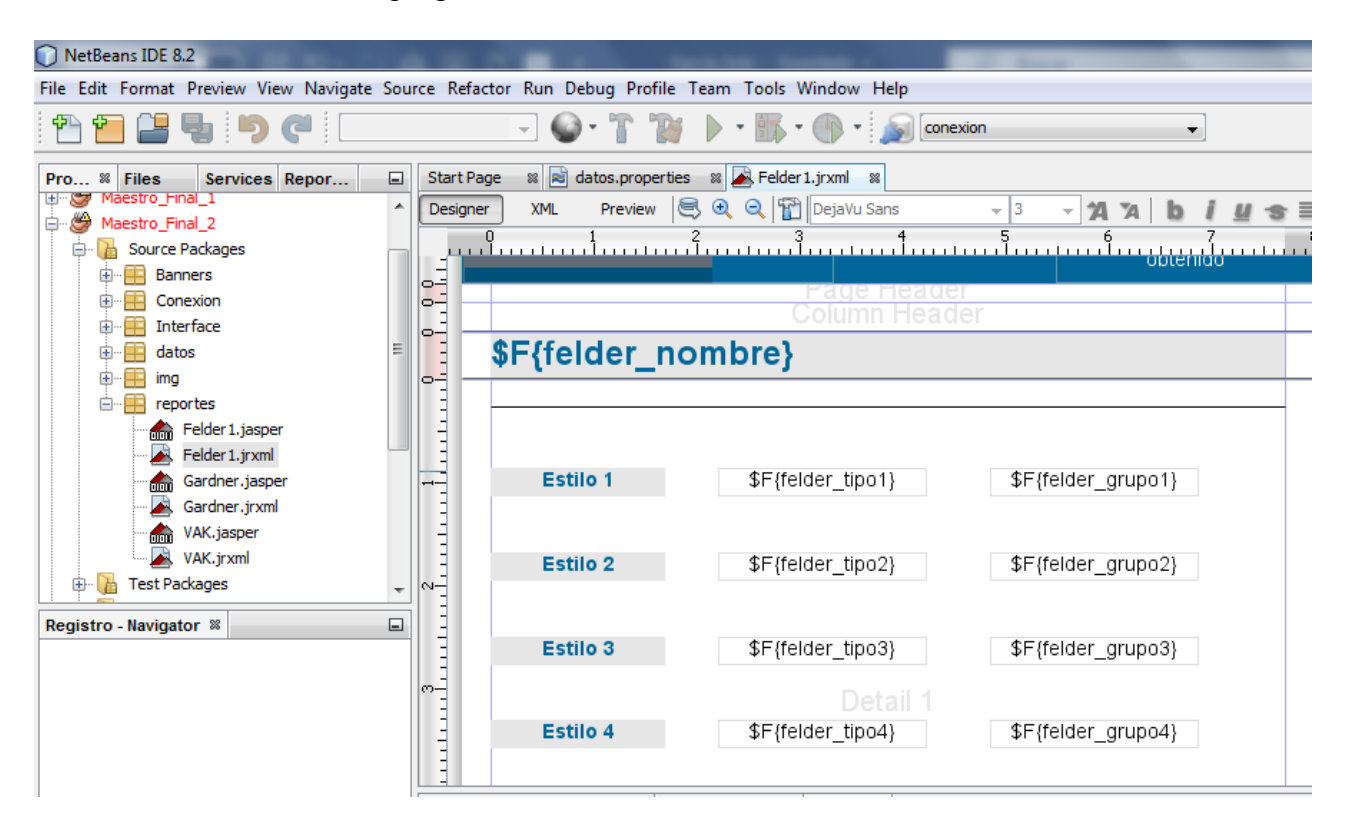

*Ilustración 12 Interfaz de Jasper Reports*

## *3.4.5 Pasos de instalación:*

1. Seleccionar en la barra de herramientas la opción "tools" y seleccionar del menú la opción "plugins".

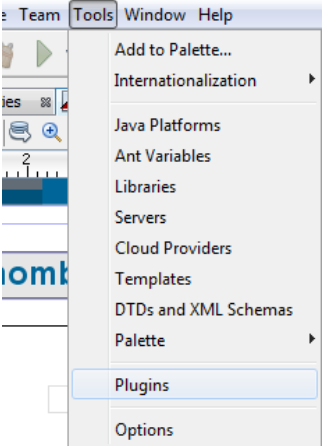

*Ilustración 13 Menú de opción "Tools".* P á g i n a 44 | 90

2. Seleccionar la opción de Reports y dar clic en el botón de "Update".

| Plugins<br>Updates (13)  | Available Plugins (190) Downloaded |                  | Installed (14)  | Settings |
|--------------------------|------------------------------------|------------------|-----------------|----------|
|                          | Check for Updates                  |                  |                 |          |
| Update                   | Name                               |                  | Category        |          |
| $\overline{\mathcal{J}}$ | Docker UI                          |                  | <b>Base IDE</b> |          |
| $\overline{\mathcal{L}}$ | <b>IDE Platform</b>                |                  | <b>Base IDE</b> |          |
| $\blacktriangledown$     | Subversion                         |                  | <b>Base IDE</b> |          |
| $\blacktriangledown$     | Git                                |                  | <b>Base IDE</b> |          |
| $\overline{\mathcal{L}}$ | Local History                      |                  | <b>Base IDE</b> |          |
| $\overline{\mathcal{J}}$ | <b>HTML Custom</b>                 |                  | <b>HTML5</b>    |          |
| $\overline{\mathsf{v}}$  | Java Profiler                      |                  | Java SE         |          |
| $\overline{\mathcal{L}}$ | Java                               |                  | Java SE         |          |
| $\overline{\mathcal{F}}$ | Hibernate                          |                  | Java SE         |          |
| $\overline{\mathcal{F}}$ | Java Debugger                      |                  | Java SE         |          |
| $\overline{\mathcal{L}}$ | <b>Intent API</b>                  |                  | Libraries       |          |
| V                        | ireport-designer                   |                  | Tools           |          |
| $\overline{\mathcal{F}}$ | XML Entity Catalog LII             | ireport-designer | <b>XML</b>      |          |
| Update                   | 13 plugins selected, 7MB           |                  |                 |          |

*Ilustración 14 Instalación de Jasper Reports.*

3. Una vez hecho esto se reiniciará Netbeans y al abrirlo se mostrará la siguiente adición:

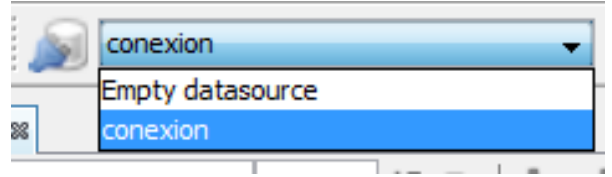

 *Ilustración 15 Jasper Reports Instalado.*

4. Seleccionar el dibujo de la base de datos y en la pantalla desplegable seleccionar opción "New".

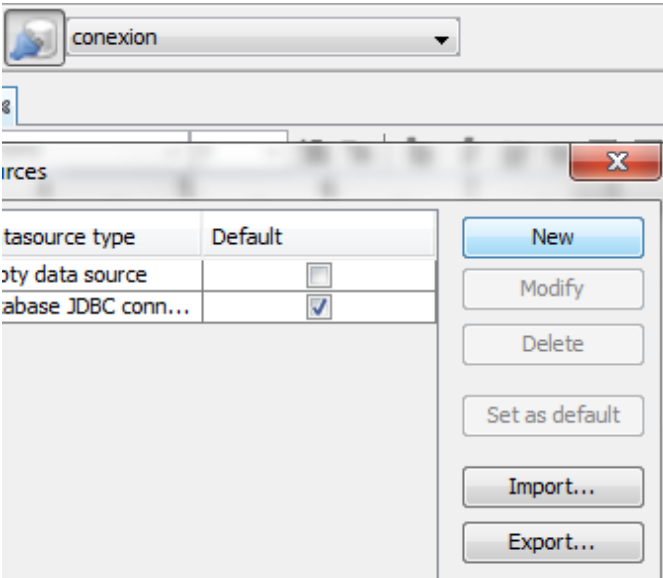

 *Ilustración 16 Configuración de base de datos en con Jasper Reports.*

5. Nombrar la conexión, seleccionar la ubicación de la base de datos y llenar credenciales de conexión como usuario y contraseña.

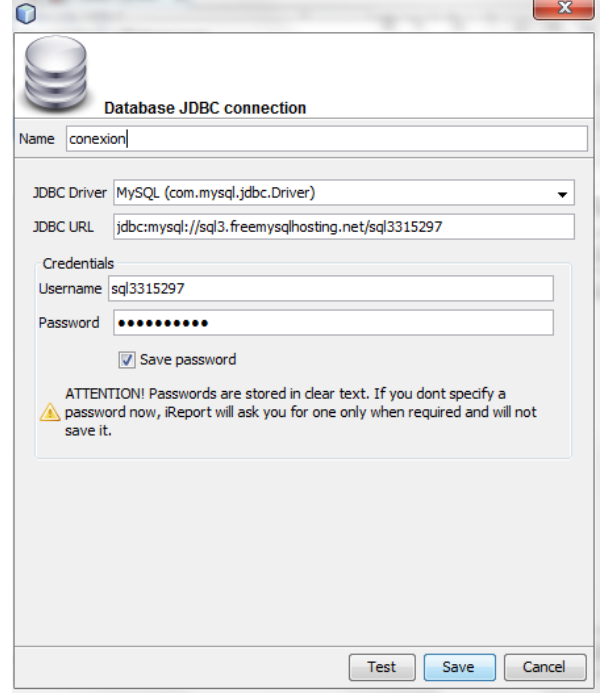

*Ilustración 17 Conexión en Jasper Reports*

6. Seleccionar la opción Salvar" y seleccionar en la parte superior la conexión creada.

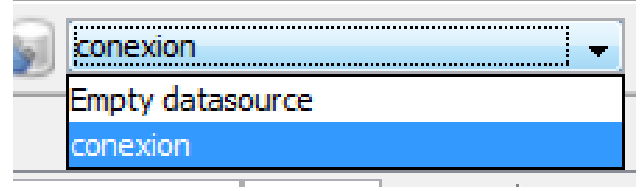

 *Ilustración 18 Selección de conexión con Jasper Reports.*

# *3.5 Desarrollo y aplicación del sistema.*

1. Iniciar nuevo proyecto en el IDE de NetBeans.

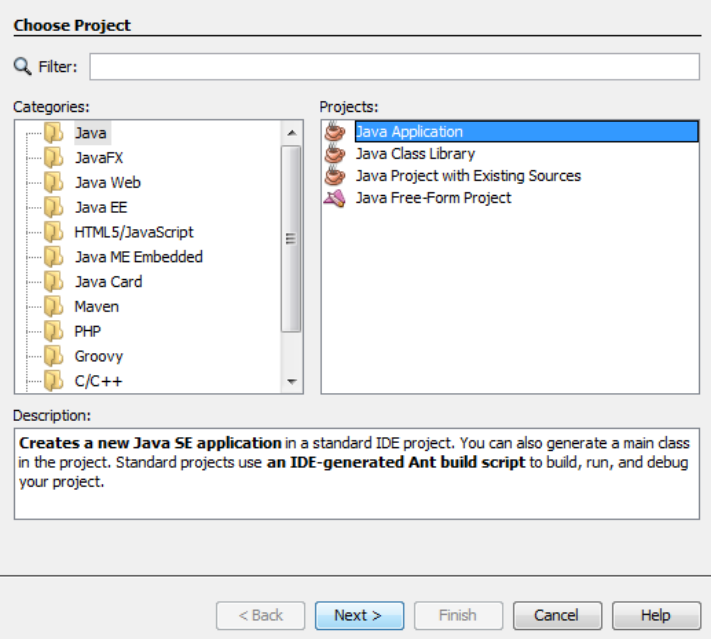

*Ilustración 19 Inicio de Proyecto en NetBeans.*

2. Nombrar y finalizar.

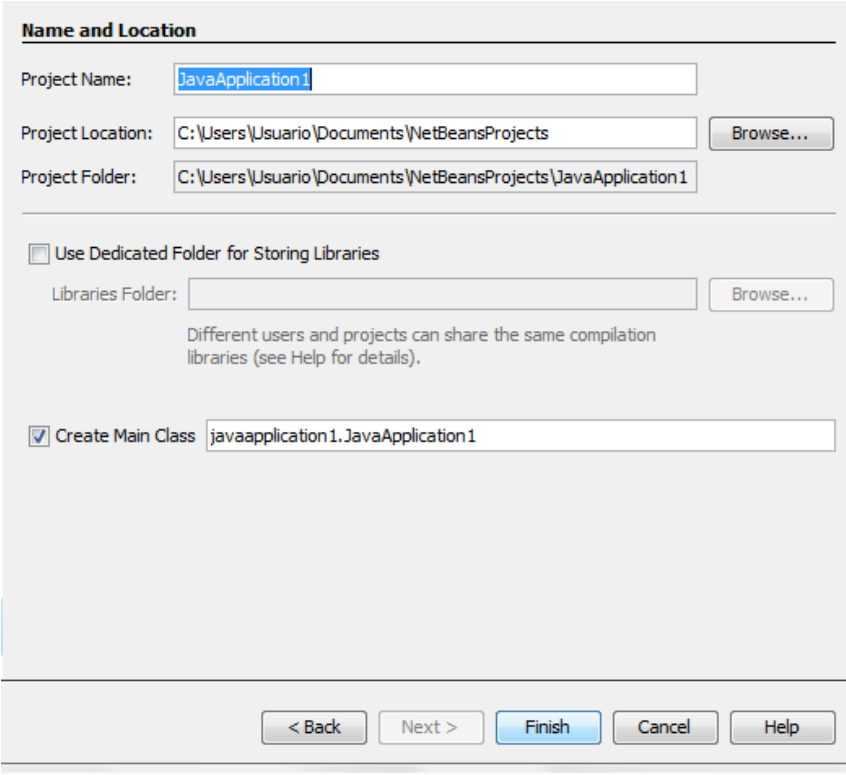

 *Ilustración 20 Nombramiento de Proyecto en NetBeans.*

3. Crear un paquete de trabajo correspondiente a imágenes, conexiones, interface, reportes y en este caso de tipo de datos.

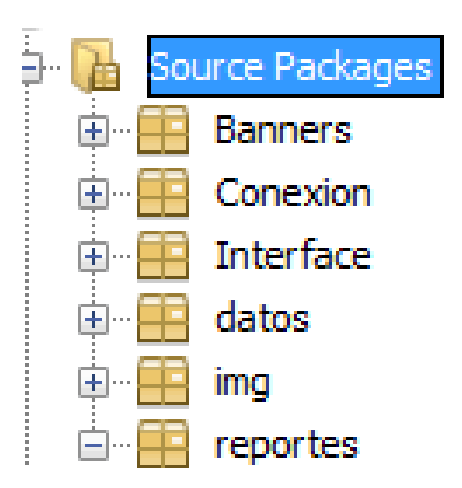

*Ilustración 21 Paquetes de trabajo de Proyecto.*

4. Crear un archivo tipo properties para realizar la conexión una sola vez en todo el sistema.

```
4
5
   user=sq13315297
\overline{6}pass=qfyTmkGcQH
\overline{7}path=jdbc:mysql://sql3.freemysqlhosting.net/sql3315297
```
 *Ilustración 22 Contenido de archivo tipo properties.*

5. Crear una clase Java que llame el archivo properties para realizar la conexión.

```
public class Propiedades {
Ð.
      public Properties getProperties() {
      try{
  Properties propiedades = new Properties();
  propiedades.load(getClass().getResourceAsStream("datos.properties"));
  if (!propiedades.isEmpty()) {
      return propiedades;
              }elsereturn null;
  Y
          } catch (IOException ex) {
      return null;
          \mathcal{V}
```
*Ilustración 23 Clase Propiedades*

6. Crear clase SQL para poder implementarla en las clases de interface.

```
8 SQL.java 8
public class SQL {
   private Connection conexion;
   public SQL (Connection miConexion) {
   conexion =miConexion;
   ¥
   public ResultSet getUsuario(){
   try{
     Statement sentencia;
      sentencia= conexion.createStatement();
   String query= "select * from gardner";
   return sentencia.executeQuery(query);
   } catch (Exception e) {
   System.err.println("Error SLQ en el método getUsuario");
   Τ.
   return null;
 Ilustración 24 Clase SQL.
```
7. Obtener las propiedades de la base de datos con clase conexión.

```
public class Conexion {
    private String usuario;
    private String password;
    private String path;
    public Conexion () {
        Properties mispropiedades= new Propiedades().getProperties();
        usuario=mispropiedades.getProperty("user");
        password=mispropiedades.getProperty("pass");
        path=mispropiedades.getProperty("path");
    public Connection conectar(){
        Connection conexion=null;
        try{
        Class.forName("com.mysql.jdbc.Driver");
        conexion= (Connection) DriverManager.getConnection(path, usuario, password)
Ilustración 25 Clase conexión.
```
 $\blacktriangleleft$ 

8. Cargar imágenes en el paquete correspondiente.

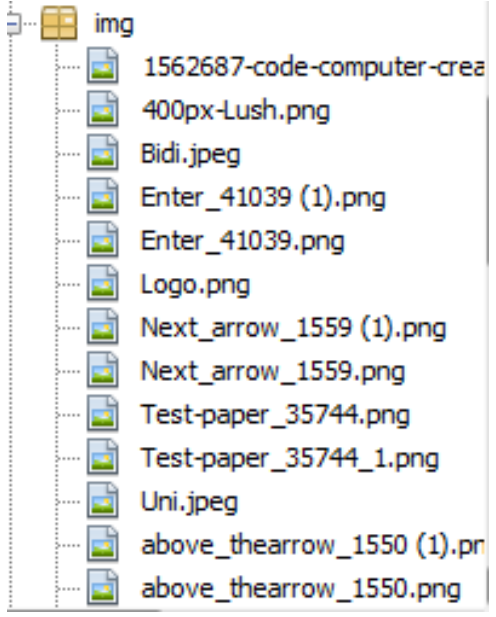

 *Ilustración 26 Contenido de paquete de imagen.*

- 9. Desarrollar interfaces:
- 9.1 Inicio de sesión.

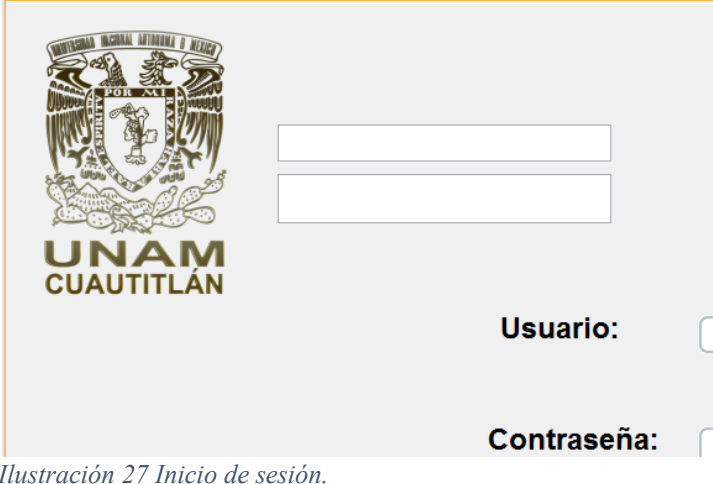

# 9.2 Menú principal.

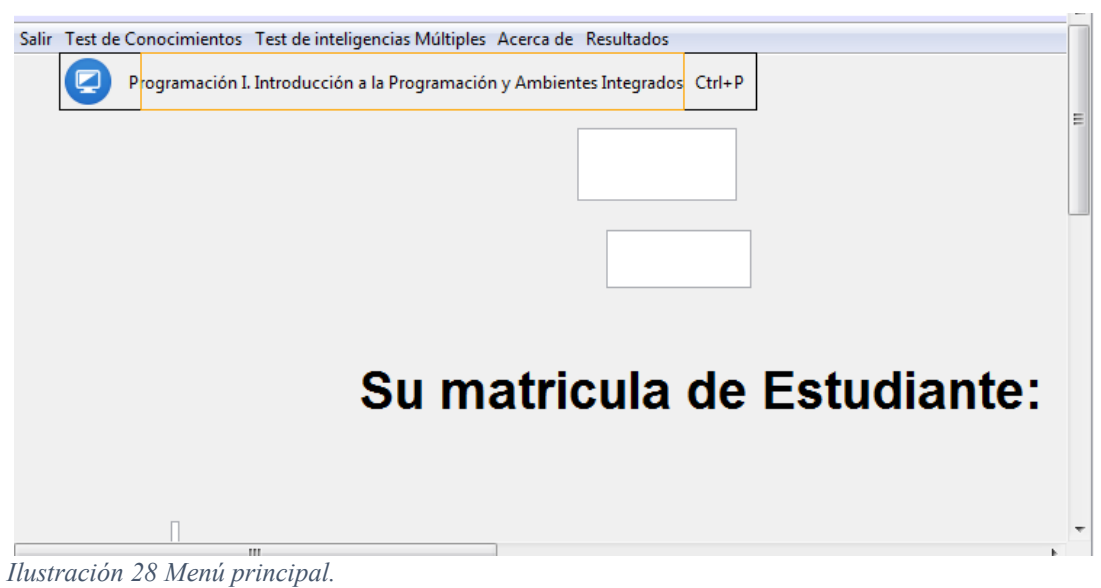

9.3 Registro de usuarios

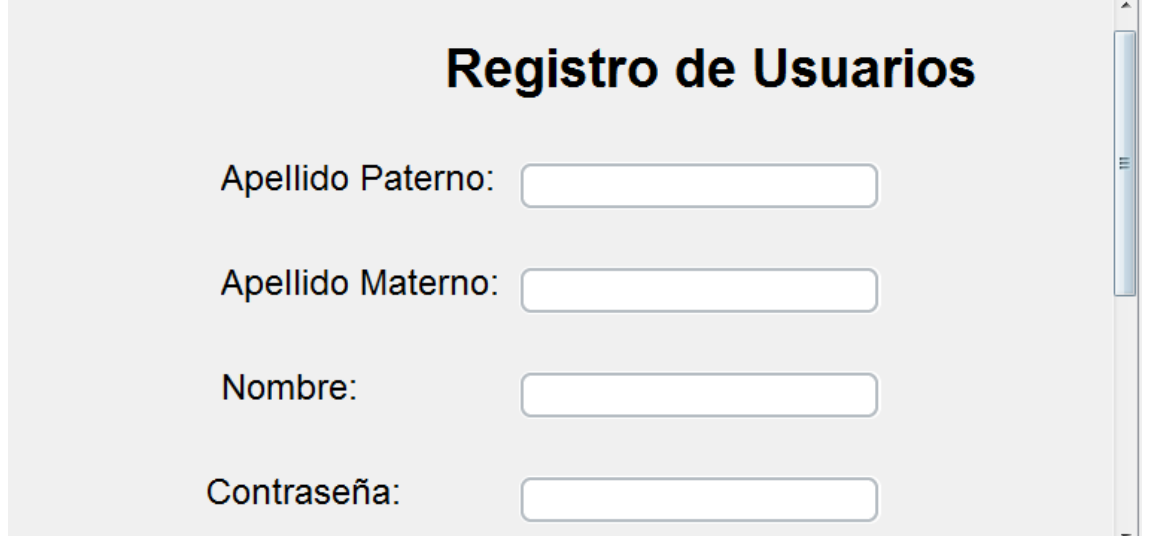

 *Ilustración 29 Registro de usuarios.*

### 9.4 Créditos

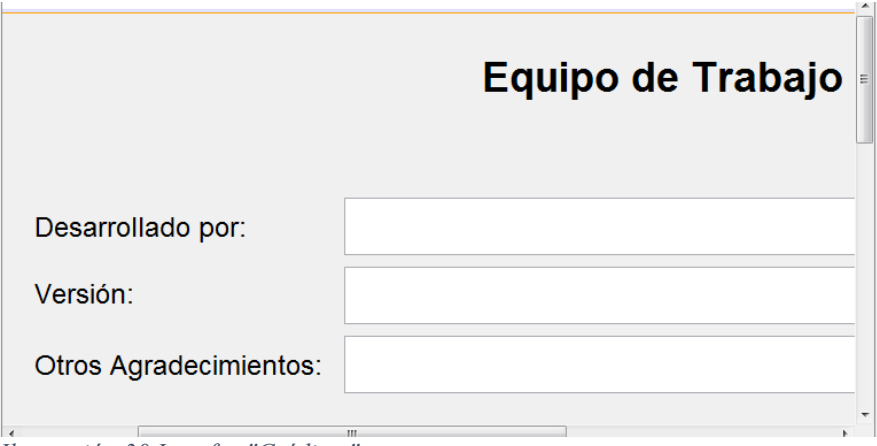

 *Ilustración 30 Interfaz "Créditos".*

# 9.5 Examén de Programación.

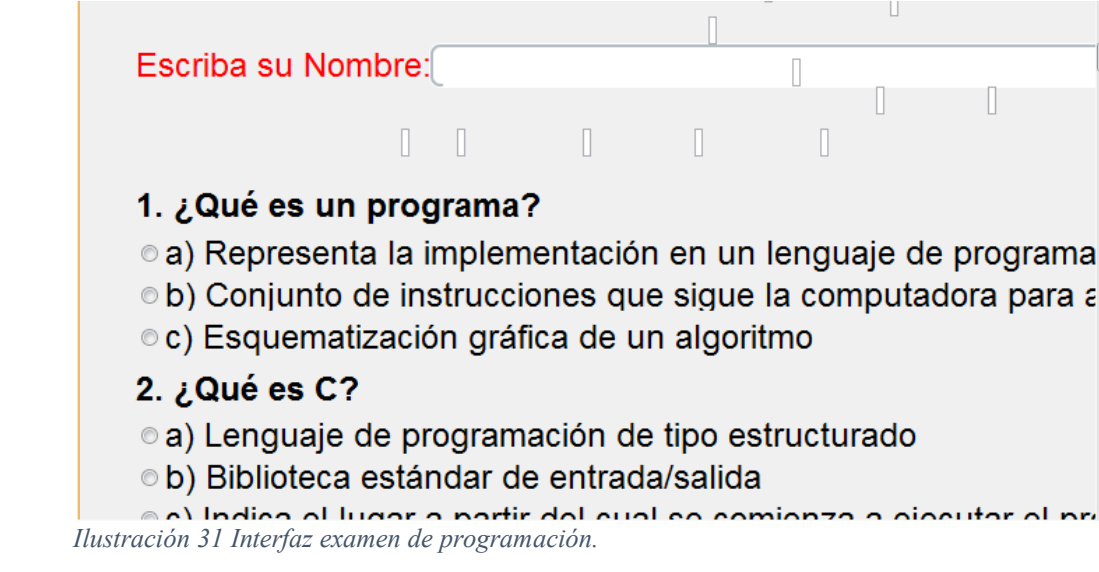

9.6 Test de Gardner

![](_page_55_Picture_1.jpeg)

 *Ilustración 32 Interfaz test de Gardner.*

10. Desarrollar funcionalidad de todas las interfaces

```
String verball = Integer.toString(verbal);
JTVerbal.setText(verbal1);
String inter1 = Integer.toString(inter);
JTInter.setText(inter1);
String matematicol = Integer.toString(matematica);
JTMatematico.setText(matematico1);
String visual1 = Integer. to String (visual) ;
JTVisual.setText(visual1);
String musical1 = Integer. to String (musical);JTMusical.setText(musical1);
String kinestesicol = Integer.toString(kinestesica);
JTKinestesica.setText(kinestesico1);
String intrapersonal1 = Integer.toString(intrapersonal);
JTIntrapersonal.setText(intrapersonal1);
```
 *Ilustración 33 Ejemplo de funcionalidad.*

![](_page_56_Figure_0.jpeg)

*Ilustración 34 Ejemplo de código.*

11. Diseñar reportes con elementos necesarios

![](_page_56_Picture_3.jpeg)

 *Ilustración 35 Diseño de reportes.*

# *3.5.1 Diseño de la base de datos.*

1. Registrar la base de datos en un servidor en línea freemysqlhosting.net

![](_page_57_Picture_35.jpeg)

#### 3. Crear base de datos

![](_page_58_Picture_1.jpeg)

*Ilustración 38 Creación de base de datos.*

4. Crear tablas correspondientes, en este caso usuarios, programación, imagen y gardner.

![](_page_58_Picture_52.jpeg)

*Ilustración 39 Contenido de tabla "Usuarios".*

### *3.5.2 Ajustes Adicionales.*

1. Integrar imágenes correspondientes por interface

![](_page_58_Picture_8.jpeg)

*Ilustración 40 Botón Siguiente.*

![](_page_59_Picture_88.jpeg)

*Ilustración 41 Botón Guardar.*

### *3.5.3 Funcionamiento.*

El sistema se encuentra completo para funcionar con la base de datos conectada y funcionando mostrando el reporte.

Entregable, un sistema informático desarrollado en su totalidad en NetBeans que consiste en un programa que muestra inicialmente una ventana de login, tiene las opciones de registro de nuevos usuarios y de ingreso por medio de credenciales (usuario y contraseña), si no está registrado se selecciona la opción y se llenan datos de contacto como nombre y matricula, se selecciona botón guardar y se regresa a la ventana de login, se ingresan credenciales y se accede con el botón para acceder o bien presionando tecla "Enter".

Una vez hecho esto se muestra página principal donde se visualiza una barra de tareas con las opciones de "Test de conocimientos" donde se ubica el test de programación I, después la opción de "test de inteligencias múltiples" donde se encuentra el test de Gardner con posibilidad de ampliar al test de VAK y de Felder, posteriormente se encuentra la opción "Acerca" con los créditos del desarrollo del programa y agradecimientos y finalmente la opción "Resultados" donde se puede generar el reporte con los resultados del test de Gardner.

Al seleccionar "Test de Programación" se despliega una ventana con 40 reactivos tomados de la bibliografía sugerida de la materia que se componen de 3 posibles respuestas de opción múltiple para seleccionar, al final un botón de guardar que cierra la ventana al dar clic.

Al seleccionar "Test de Gardner" se muestra una ventana con 35 reactivos con dos posibles respuestas, dicho test se toma del test propuesto por el autor, al final de la ventana se encuentra botón "Siguiente" que cierra la ventana.

Ambos test mencionados anteriormente solicitan el nombre y matricula del usuario.

Al seleccionar "Acerca de" muestra los créditos como desarrollador, asesor de trabajo y agradecimientos especiales.

La opción de "Resultados" muestra un botón que al ser presionado genera el reporte con los resultados del usuario en sesión y además sugiere áreas de oportunidad y significado de cada rubro.

### *3.6 Sistema de gestión de base de datos (SGBD).*

Utiliza el gestor de base de datos XAMPP que enlaza la información con la base de datos distribuida por ORACLE denominada PHP MyAdmin, a través de una clase dentro del sistema que realiza el envío de información como los resultados del usuario en sus pruebas que pueden ser consultadas por el docente. El SGBD representa una herramienta útil por su distribución libre, es decir que está disponible en línea.

Domínguez-Rodríguez y Téllez-Sánchez (2011), establecen que, la estructura de la información almacenada en el sistema se representa por modelos de datos obtenido del diagrama de clases donde para cada clase se crea una tabla con sus atributos e índices, además se crean *relaciones* entre clases de tipo mucho a mucho creando una nueva tabla con sus índices de la tablas anteriores para mantener la integridad, consistencia y confiabilidad de los datos.

### *3.6.1 Estructura.*

El sistema informático de apoyo al docente se compone de ventanas conocidas en el ámbito informático como *Frames* que se muestran en la pantalla del usuario; sus especificaciones del sistema son un *Frame* inicial con la bienvenida formal del sistema, un *Frame* de menú que segmenta por área que consta de 6 opciones representadas a través de botones que el usuario selecciona y dirige a un *Frame* donde se presentan cuestionarios sobre cada tema conforme al plan de estudios de acuerdo a la taxonomía de Bloom (1956).

Se presentan preguntas de opción múltiple en un total de 6 *Frames* que representan cada área, además se presenta otro *Frame* que muestra los resultados obtenidos por cada prueba realizada, Wiener (1980), introduce la palabra cibernética y con ella la importancia de la información en relación a la retroalimentación propuesta. Por lo que el sistema tiene un total de 9 *Frames* visibles para el usuario final*.* 

Como *Back-end* existen otras agrupaciones del sistema llamadas *clases* que contienen instrucciones que permiten la conexión con el gestor de base de datos donde se almacena la información de cada estudiante y muestran elementos gráficos como el *splash* durante el proceso de carga del sistema.

### *3.6.2 Interfaz gráfica de usuario.*

Cada *Frame* tiene componentes nativos de JAVA de las librerías *swing* y *gui* como botones de acción, barras de carga, etiquetas, cuadros de texto y radioButtons.

Se presenta una interfaz siguiendo los lineamientos de desarrollo de software que sean intuitivas con el usuario final, como sencillez de funcionamiento con la intención de hacer más eficaz el sistema y rápido.

# *CAPÍTULO 4. ANÁLISIS DE RESULTADOS, CONCLUSIONES Y RECOMENDACIONES*

# *4.1 Análisis de la implementación.*

En el laboratorio 1104 fue realizada la prueba exitosamente durante el inicio del semestre 20- 01 al grupo control 1101 de la licenciatura de informática de la facultad de estudios superiores Cuautitlán con fecha Viernes 09 de Agosto y Viernes 16 de Agosto de 2019 cuyo titular de grupo es el profesor Murcio Jaques Soto. Dicho grupo fue seleccionado por ser un conjunto de nuevo ingreso que se adecua perfectamente a la prueba para medir los conocimientos adquiridos.

La prueba en esta primera etapa consistió en dos exámenes digitales, el primero con base en detectar el estilo de aprendizaje del grupo aplicando el test de Gardner objeto de este trabajo, además de proporcionar la sugerencia al profesor en turno sobre las acciones convenientes para apoyar su clase.

![](_page_62_Picture_4.jpeg)

*Ilustración 42 Aplicación en grupo control Viernes 09 de Agosto de 2019.*

El segundo basado en un test de programación que permita identificar sus niveles de conocimientos en esta área provenientes de su nivel académico anterior como se expuso anteriormente enfocando en su conocimiento lógico-matemático necesario para adquirir y mejorar los conocimientos en materia de programación.

![](_page_63_Picture_1.jpeg)

*Ilustración 43 Aplicación en grupo control. Viernes 16 de Agosto de 2019.*

Los resultados respecto del estilo de aprendizaje predominante de los 27 estudiantes en el grupo 1101 de la licenciatura de informática fueron los siguientes:

![](_page_64_Figure_1.jpeg)

*Ilustración 44 Resultado estilos de aprendizaje. Fuente: autoría propia a partir de los resultados obtenidos de la aplicación del test de Gardner. (09-16 Agosto, 2019).*

Lo cual denota que el estilo de aprendizaje predominante es de tipo "Verbal".

### *4.2. Contribución académica y logro de los objetivos*

### *4.2.1 Mejora académica*

Posteriormente fue aplicado en el mismo laboratorio al grupo control únicamente el examen que mide los conocimientos en programación dando a conocer sus avances tras haber aplicado el método sugerido de enseñanza en razón del estilo de aprendizaje demostrado en el grupo.

Demostrando el incremento significativo de los conocimientos de los estudiantes como se expone:

![](_page_65_Figure_1.jpeg)

*Ilustración 45 Comparación entre la primera y segunda evaluación.*

Como se observa en la ilustración 45 durante la primera prueba el grupo presentó deficiencias en el conocimiento aunque no como lo esperado, esto debido a que fue realizada la prueba durante varias semanas lo cual permitió a los estudiantes adquirir competencias básicas con las cuales pudieran dar solución al test de mejor manera como se observa en sus resultados demostrando el nivel de enseñanza del docente Mauricio Jaques Soto y de la facultad debido a que en poco tiempo los estudiantes comenzaban a adquirir un conocimiento efectivo.

Posteriormente la segunda aplicación demostró que en efecto como lo esperado se cumplió con el objetivo de este trabajo lo cual cumple la hipótesis dado que se presenta una mejoría considerable al término del periodo académico en conocimientos en materia de programación, donde se tienen los siguientes datos contrastados:

![](_page_66_Picture_103.jpeg)

#### *Tabla 7 Análisis de resultados de ambas aplicaciones del sistema.*

El análisis ha sido realizado con apoyo del software Microsoft Excel de la paquetería de software ofimático de Microsoft Office debido a que permite implementar funciones de gran apoyo para el desarrollo de este trabajo y permite conjuntar varias herramientas denotando un uso holístico que permite sumar en todos sus componentes. Se muestra la importación de la información a continuación:

1. Conectar el software con la base de datos usando el plugin de MySQL for Excel utilizando los datos de ingreso de la base de datos en Internet como se observa.

![](_page_66_Picture_104.jpeg)

*Ilustración 46 Configuración de base de datos en Microsoft Excel.*

2. Seleccionar los datos que se desean importar con el asistente, en este caso únicamente la

matricula, nombre y resultado.

| Import Data from MySQL                 | matricula, nombre y resultado.                                                                                            |    |   |     |   |          |   |                           |                       |   |                                                               |   |    |   |   |                       |   | 旧<br>lema |                             | 腎<br>MvSOL                                                                                     |                                  |                                                                               |  |
|----------------------------------------|----------------------------------------------------------------------------------------------------|----|---|-----|---|----------|---|---------------------------|-----------------------|---|---------------------------------------------------------------|---|----|---|---|-----------------------|---|-----------|-----------------------------|------------------------------------------------------------------------------------------------|----------------------------------|-------------------------------------------------------------------------------|--|
|                                        | Choose Columns to Import<br>Click on column headers to exclude/include them when importing the MySQL table data in Excel. |    |   |     |   |          |   |                           |                       |   |                                                               |   |    |   |   |                       |   |           |                             | for Excel<br>MySQL                                                                             |                                  |                                                                               |  |
| <b>Table Name</b><br><b>Row Count:</b> | gardner<br>10                                                                                                    |    |   |     |   |          |   |                           |                       |   | This is a small subset of the data for preview purposes only. |   |    |   |   |                       |   |           |                             |                                                                                                |                                  |                                                                               |  |
| idgardn                                | nombre                                                                                                    |    |   |     |   |          |   |                           |                       |   | r1 r2 r3 r4 r5 r6 r7 r8 r9 r10 r11 r12 r13 r14 r15 r16 r1     |   |    |   |   |                       |   |           |                             |                                                                                                | MySQL For Excel                  |                                                                               |  |
| 42007752                               | Ana Jesús Olivares Vega                                                                                                   |    | 1 | e   | e |          | b | d                         |                       | a |                                                               | g |    |   |   | d                     |   |           |                             |                                                                                                | maestro                          |                                                                               |  |
| 313132490                              | MIGUEL ANGEL MARTINEZ GOMEZ                                                                                               | c  | f |     |   | ь        | ь |                           |                       | a |                                                               |   | е  |   | ь | d                     |   |           |                             |                                                                                                | root                             |                                                                               |  |
| 313136618                              | steve arqueta garcia                                                                                                    | c  | f | e   |   | b        | b | d                         | l a                   | a |                                                               |   |    | c | b | d                     |   |           | for Excel                   | $\begin{array}{c} \square & \square & \square \\ \square & \square & \square \end{array}$<br>言 | localhost:3306<br>estilos        |                                                                               |  |
| 314152406                              | diego garcia ortiz                                                                                                    | c. | f |     |   |          |   | d                         | a                     | a | c                                                             | q |    | c | b | d                     | a |           |                             |                                                                                                |                                  |                                                                               |  |
| 314209854                              | URIEL BENJAMIN MONDRAGON ME                                                                                               | c. | f | ie. |   |          | b | d                         | a                     | a |                                                               | a | e  | c | b | d                     |   |           |                             |                                                                                                |                                  | Se Export Excel Data to New Table<br>Create a new table and fill it with data |  |
| 314254744                              | bryhan daniel villanueva juarez                                                                                           |    | f |     | e | ь        | b |                           | a                     | a |                                                               |   |    | с |   | d                     | a |           |                             |                                                                                                |                                  |                                                                               |  |
| 314311700                              | Luis Alberto Becerra Rojas                                                                                                |    | f |     | e |          | b |                           |                       | a | c                                                             | q | e  |   | b | d                     | a |           |                             |                                                                                                |                                  |                                                                               |  |
| 316018900                              | Victor Javier Rodea Moreno                                                                                                | c  | f | e   | e | b        | b |                           |                       | a |                                                               | g | e  | c | b | d                     |   |           |                             |                                                                                                |                                  | <b>Select Database Objects</b><br>Use CTRL or SHIFT for multiple selection    |  |
| 316094157                              | Fernando Alfonso Gaytan Hernandez   c                                                                                     |    |   | e   | e |          | b |                           |                       | a |                                                               | a | e  |   | ь | d                     |   |           |                             |                                                                                                | <b>Q</b> Filter Database Objects |                                                                               |  |
| 317183889                              | Angel Gael Rosas Jiménez                                                                                                  |    | f | e.  | e |          | b | d                         | l a                   | a | c                                                             |   | e. | c | b | d                     |   |           | $\blacktriangledown$ Tables |                                                                                                |                                  |                                                                               |  |
| $\overline{a}$                         | m.                                                                                                    |    |   |     |   |          |   |                           |                       |   |                                                               |   |    |   |   |                       |   |           |                             | felder                                                                                         |                                  |                                                                               |  |
| Options                                |                                                                                                    |    |   |     |   |          |   |                           |                       |   |                                                               |   |    |   |   |                       |   |           |                             | ardner                                                                                         |                                  |                                                                               |  |
| $\triangledown$                        | Include Column Names as Headers                                                                                           |    |   |     |   | Limit to |   |                           | $\frac{\Delta}{\Psi}$ |   | Rows and Start with Row                                       |   |    |   |   | $\frac{\Delta}{\Psi}$ |   |           |                             |                                                                                                |                                  |                                                                               |  |
|                                        | Create a PivotTable with the imported data.                                                                               |    |   |     |   |          |   | <b>Add Summary Fields</b> |                       |   |                                                               |   |    |   |   |                       |   |           |                             |                                                                                                | <b>Import MySQL Data</b>         | Add object's data at the current cell                                         |  |
|                                        |                                                                                                    |    |   |     |   |          |   |                           |                       |   |                                                               |   |    |   |   |                       |   |           |                             |                                                                                                | <b>Read Edit MySQL Data</b>      |                                                                               |  |

*Ilustración 47 Selección de datos en Microsoft Excel.*

3. Organizar los datos, en este caso por matricula, la matricula no se visualiza por confidencialidad de información.

| Ana Jesús Olivares Vega                 |    | £ | e | le |   | f | b | d        |   | a |   | g |   |    |   | d |   | g | d           |
|-----------------------------------------|----|---|---|----|---|---|---|----------|---|---|---|---|---|----|---|---|---|---|-------------|
| MIGUEL ANGEL MARTINEZ GOMEZ             | с  |   |   |    | b |   | b |          |   | a |   |   | е |    | b | d |   |   |             |
| steve argueta garcia                    | c  |   | e |    | b |   | ь | d        | a | a |   |   |   | c  | b | d |   | g | d           |
| diego garcia ortiz                      | c  |   |   |    |   |   |   | d        | a | a | c | g |   | c  | ь | d | a | g |             |
| URIEL BENJAMIN MONDRAGON MEJIA          | c  |   | e |    |   |   | b | d        | a | a |   | g | e | c  | b | d |   | g |             |
| bryhan daniel villanueva juarez         |    |   |   | e  | b |   | b |          | a | a |   |   |   | C  |   | d | a | g | d           |
| Luis Alberto Becerra Rojas              |    |   |   | e  |   |   | ь |          |   | a | c | g | e |    | b | d | a |   | d           |
| Victor Javier Rodea Moreno              | с  |   | e | e  | b |   | b |          |   | a |   | g | e | c  | b | d |   | g | d           |
| Fernando Alfonso Gaytan Hernandez       | c  |   | e | e  |   |   | b |          |   | a |   | g | e |    | b | d |   | g |             |
| Angel Gael Rosas Jiménez                |    |   | e | e  |   |   | b | <b>H</b> | а | a | c |   | e |    | b | d |   | g | d           |
| JOSUE ADONAI VERDE RUEDA                |    |   | e | e  | ь |   | b |          |   | a | c | g | e |    | b | d |   |   | d           |
| <b>DANIEL LOPEZ FRIAS</b>               |    |   |   | e  |   |   | b |          | a | a |   |   |   |    | b | d |   |   | d           |
| christian alan aguiñiga novella         |    |   |   |    | b |   | b |          | a | a |   |   |   |    | b | d |   |   | d           |
| Alan René Garza Orellana                |    |   | e | e  |   |   | b | d        | a | a |   | g | e | c  | b | d | a | g | d           |
| <b>Josue Martinez Diaz</b>              |    |   |   | e  |   |   | b | d        |   | a |   | g | e | c  | ь |   |   | g | $\mathbf d$ |
| MAGDA MARINA SANCHEZ CAMPOS             | c  |   |   | e  |   |   | b |          |   | a |   |   | e |    |   | d |   |   |             |
| Jabal Covarrubias Salgado               | c. | £ |   |    |   |   | b |          | a | a |   | g |   |    | b | d |   |   | d           |
| GUADARRMA ESCOBAR DIEGO ALFONSO         | c. |   |   | e  |   |   | b |          | a | a |   |   | e |    | b | d | a | g | d           |
| laura ximena tinajero andrade           | с  |   | e | e  |   |   | b | d        | a | a | c |   | e |    | b | d | a | g | d           |
| Litzi Romero Zuñiga                     |    |   |   | e  |   |   | b | d        | a | a |   | g | e | c. | b | d | a | g | d           |
| VIRIDIANA OLVERA MENDOZA                |    |   | e | e  | b |   | b |          | a | a | с | g | e |    | þ | d | a | g | d           |
| <b>The Alman Street Houghton Almany</b> |    |   |   |    |   |   |   |          |   |   |   |   |   |    |   |   |   |   | Å.          |

*Ilustración 48 Organización de datos en Microsoft Excel.*

4. Realizar las tablas correspondientes para visualización de la información, en este caso matricula, nombre y el resultado del test.

| lgardner   ▼  nombre |                                        | $\mathbf{r}$ grafica |
|----------------------|----------------------------------------|----------------------|
|                      | Ana Jesús Olivares Vega                | Visual               |
|                      | MIGUEL ANGEL MARTINEZ GOMEZ            | Verbal               |
|                      | steve argueta garcia                   | <b>Musical</b>       |
|                      | diego garcia ortiz                     | Matemático           |
|                      | URIEL BENJAMIN MONDRAGON MEJIA         | Verbal               |
|                      | bryhan daniel villanueva juarez        | Visual               |
|                      | Luis Alberto Becerra Rojas             | Matemático           |
|                      | Victor Javier Rodea Moreno             | Verbal               |
|                      | Fernando Alfonso Gaytan Hernandez      | Kinestesico          |
|                      | Angel Gael Rosas Jiménez               | Intrapersonal        |
|                      | JOSUE ADONAI VERDE RUEDA               | Verbal               |
|                      | <b>DANIEL LOPEZ FRIAS</b>              | Visual               |
|                      | christian alan aguiñiga novella        | <b>Musical</b>       |
|                      | Alan René Garza Orellana               | Matemático           |
|                      | <b>Josue Martinez Diaz</b>             | Verbal               |
|                      | MAGDA MARINA SANCHEZ CAMPOS            | Visual               |
|                      | Jabal Covarrubias Salgado              | <b>Musical</b>       |
|                      | <b>GUADARRMA ESCOBAR DIEGO ALFONSO</b> | Matemático           |
|                      | laura ximena tinajero andrade          | Matemático           |
|                      | Litzi Romero Zuñiga                    | Matemático           |
|                      | VIRIDIANA OLVERA MENDOZA               | Kinestesico          |
|                      | Navoli Davila Almaraz                  | Morbal               |

*Ilustración 49 Análisis de tablas en Microsoft Excel.*

Durante la aplicación del **pre-test** se presentó una falla debido a que tratándose de un servidor gratuito no permite el uso mayor a dos equipos computacionales, por lo que una vez iniciada la prueba en el proceso de registro, el sistema no fue capaz de guardar toda la información a la vez por lo que solo guardo algunos datos posteriores y no fue posible trabajar con todos los equipos a la vez, sucediendo de manera imprevista lo cual extendió durante las siguientes semanas la aplicación de la prueba.

### *4.2.2 Propuestas.*

Para complementar la estrategia del docente se propone que para el desarrollo de una lección se recomiendan las siguientes fases:

![](_page_69_Figure_2.jpeg)

*Ilustración 50 Fases para desarrollo de una lección de acuerdo con Jenkins (2001).*

Generar motivación hacia el tema dado que Jenkins (2001) afirma que si los estudiantes no están motivados, no aprenderán.

Se sabe que el seguimiento de las cuatro fases no aseguran la correcta asimilación de todos los estudiantes debido a su estilo de aprendizaje por lo que se recomienda el desarrollo de clases con numerosos ejercicios, comentarios sobre hábitos y costumbres para programar comparando situaciones reales que conocen, es decir ajeno a la teoría del libro.

Dunican (2002) afirma que deben buscarse analogías de los conceptos de programación con ejemplos reales con la finalidad de que entiendan cómo funciona la sintaxis de cualquier estructura y la interpreten para después mencionar cómo se utiliza.

Por ejemplo puede presentarse un fragmento de lenguaje algorítmico aproximado al natural y pedirles que expliquen su uso, con esto analizan lógicamente la información.

De acuerdo con Sheard & Hagan (1997) otro método sugerido es plantear un ejercicio donde se utilice una estructura o dato sobre un tema desconocido para analizar cómo lo resuelven, verbigracia pasar de datos simples a solicitando un ejercicio que almacene edades de varios individuos y calculen la edad promedio, para esto existirá un debate sobre el tipo de estructura a usar, lo cual les exige preguntarse el porqué, aumentando su capacidad de análisis entendiendo ventaja y aplicaciones, más allá de aceptarlo solo porque lo dice el profesor.

Aunado se sabe que el conocimiento del lenguaje de programación no es el objetivo final, sino la herramienta para expresar el algoritmo evitando que los estudiantes se centren en las particularidades del lenguaje dado que requiere capacidad de abstracción de la que carecen los estudiantes que recién inician debido a que de acuerdo con Jenkins (2002) ese nivel es alcanzado por un programador cuando ya posee experiencia.

Por tanto debe enfocarse en la forma de construir la solución y el flujo lógico de su propuesta, evitando particularidades verbigracia después de la instrucción de lenguaje C para mostrar un texto en pantalla "scanf" colocar una instrucción que limpie pantalla para que el estudiante piense computacionalmente automatizando soluciones a través de una serie de pasos ordenados para dar solución a un problema.

Para cumplir con este objetivo se recomienda utilizar diagramas de flujo que indiquen gráficamente la estructura lógica de la solución donde si un estudiante es capaz de diseñar mentalmente una estructura estará aplicando habilidades de pensamiento computacional que no se centra en detalles sino en un modelo de solución.

A pesar de ello bien se sabe que el estudiante se centra en detalles como "puntos y comas" por lo que por ejemplo en un examen considera más importante la ponderación de un ";" que el funcionamiento del programa, desconocen que el esperado es que generalicen procesos de resolución para posteriormente resolver familias de situaciones similares.

Puede complementarse con ejercicios resueltos, ejercicios breves, juegos (Colomina, 2004), ejercicios sobre situaciones reales. (Huizinga, 2000).

Juegos como adivinar números para verificar el aprendizaje de estructuras básicas como condicionales o bucles o comprensión de arreglos con juegos estilo buscaminas vía coordenadas lo cual motiva al estudiante y permite implementar características incluso fuera de lo enseñado.

Además el trabajo en grupo, por ejemplo formación de grupos que desarrollan proyectos de programación donde se establecen premios como aumento de decimas de la asignatura a los mejores trabajos o ganadores si se considera como una competencia.

En adición, usar sistemas de visualización es mayormente efectivo para estudiantes con poco conocimiento en la asignatura por lo que es acertado utilizar este tipo de herramienta en una asignatura de introducción a la programación usando simulaciones y abstracciones.

Debe tratarse el tema que son adultos y por tanto tienen mayor libertad dado que si no asisten a clase no ocurre en esencia nada y es su responsabilidad el aprender, aunque de una u otra forma son estudiantes que inician su formación universitaria por lo que se recomienda estimularlos diariamente e implementar un control de evaluación que condicione su forma de trabajo.

Esto es utilizar evaluación continua para asegurar que los estudiantes han asimilado los conocimientos incluso después de haber terminado la asignatura por ejemplo vía test como en este trabajo con la aplicación del **post-test** lo cual refleja un aumento significativo de su conocimiento comparado con el inicial, de este modo el profesor puede conocer si sus estudiantes están al día respecto los temas y el alumno puede conocer si ha asimilado los conceptos correctamente, si el resultado no es favorable estableciendo un mínimo, por ejemplo un sesenta por ciento de alumnos reprobados, se debe reestructurar la estrategia utilizada.

Infundir hábitos correctos posteriormente, una vez establecida la comprensión, se puede aunar en sintaxis y características específicas como una estructura adecuada, paso de parámetros correcto, empleo de variables puntales, entre otros componentes para construcción de algoritmos correctos por decir el uso de sangrías de forma correcta con la intención de que el programa pueda ser entendible por otros estudiantes.
# *4.3 Perspectivas educativas.*

De acuerdo con Kapor (1940) para programar correctamente se debe hacer día con día construyendo conceptos sobre otros, de forma creciente con bases para nuevos conocimientos verbigracia para construcción de un bucle deben conocerse estructuras condicionales.

Motivando siempre a investigar más allá de la clase solicitando resolución de problemas que impliquen conocimientos ajenos a lo visto en clase nuevamente con el enfoque de que el estudiante aprenda a pensar, a analizar una situación para diseño de una solución y expresarla.

Fundamental que los estudiantes comprendan que la habilidad de escribir programas correctos, eficientes, bien organizados y bien documentados son competencias indispensables del licenciado en informática.

## *Conclusión.*

La informática en un contexto actual presenta muchos cambios constantes por lo que las organizaciones deben actualizarse de forma periódica, la Facultad de Estudios Superiores Cuautitlán no es la excepción y presenta un proceso de enseñanza + aprendizaje óptimo de vanguardia, en apoyo a la enseñanza y como prueba piloto se presentó esta herramienta informática que permitió en la asignatura de Programación I de un grupo control de nuevo ingreso a la licenciatura de Informática de dicha facultad exponer tras su aplicación el estilo predominante de aprendizaje del grupo debido a que se basa en el test de estilos de aprendizaje propuesto por Howard Gardner.

Además una vez que se conoció cómo podría ser la mejor manera para poyar al profesor con su metodología de enseñanza, se realizaron dos test, un test a inicio del ciclo académico 2020- I para conocer el nivel de conocimientos de los estudiantes reflejando niveles bajos pero con avances debido a las clases impartidas por el profesor, posteriormente al termino de dicho periodo se aplicó nuevamente reflejando que en efecto se cumple con el objetivo del trabajo dado que mejoro el nivel de aprendizaje de la mayor parte del grupo lo cual estriba en una institución académica con un modelo de enseñanza centrado en desarrollar en sus estudiantes las competencias necesarias para afrontar el mañana, en adición la estrategia del profesor ha sido optima lo cual complementa el sistema y las recomendaciones realizadas al docente.

El sistema como se mencionó se centra en el modelo propuesto por Howard Gardner, donde de forma automática genera un reporte que le permite conocer al estudiante sus resultados y además con la recomendación para que trabajen en sus áreas de oportunidad, el desarrollo de este sistema requirió tiempo e investigación para poder concretar elementos externos como el uso de una base de datos en Internet para que cualquier equipo con el sistema pudiese registrar la información, además de generar un reporte de resultados utilizando un plugin o complemento del mismo entorno de programación donde se vieron conjuntados varios componentes integrando todas las competencias que debe tener un licenciado en informática como pensamiento computacional y abstracción de objetos para esquematizarlos a través de algoritmos y darles solución automatizando dicho proceso.

En adición, la combinación de la tecnología y de la enseñanza van de la mano y se demostró que juntas potencializan de forma efectiva el apoyo a las instituciones, en este caso a la Universidad Nacional Autónoma de México donde la funcionalidad del sistema permitió conocer datos de manera inmediata y útiles para el docente o bien para la licenciatura en general que apoyen a desarrollar estudiantes de éxito.

Las estrategias que fueron implementadas y presentadas por el docente como apoyo a la metodología de la enseñanza en el aula se centran en las actividades sugeridas como el uso de elementos visuales para complementar las explicaciones del docente con la intención que gráficamente se lograra en los estudiantes el conocimiento significativo esperado.

**"Largo es el camino de la enseñanza por medio de teorías; breve y eficaz por medio de ejemplos". Lucio Séneca, filósofo romano.**

# *Fuentes de consulta.*

- Akbar, A. (2012). On the functions of knowledge management in Azad universities: case of Shushtar university. Interdisciplinary Journal of Contemporary Research in Business, 4(5), 691-708.
- Alexander, P. A., Graham, S. y Harris, K.R. (1998). A perspective on strategy research: Progress and prospects. Educational Psychology Review, 10(2), 129–154. Recuperado en 2020 de: <http://www.redalyc.org/articulo.oa?id=293124654020>
- Alonso, Catalina y otros. (1997). Los estilos de Aprendizaje. Procedimientos de diagnóstico y mejora. Ediciones Mensajero. España. Recuperado en 2020 de: <http://www.redalyc.org/articulo.oa?id=84916714072>
- Altamira Rodríguez, I. (1997). Estudio sobre las tasas de abandono en la Universidad Central de Barcelona. Barcelona: ICE de la Universidad de Barcelona
- Amer, Aly. Reflections on Bloom's Revised Taxonomy. Electronic Journal of Research in Educational Psychology, vol. 4, núm. 1, enero-abril, 2006, pp. 213-230.
- Anderson, L. W. & Krathwohl, D. R. (2001). A taxonomy for learning, teaching, and assessing: A revision of Bloom's taxonomy of educational objectives. New York, NY: Addison Wesley Longman.
- Arancibia Herrera, Marcelo. Transformaciones en las organizaciones educativas que posibiliten aprendizajes transdisciplinarios con utilización de recursos informáticos Estudios Pedagógicos, núm. 28, 2002, pp. 143-156 Universidad Austral de Chile Valdivia, Chile. Recuperado en 2020 de: <http://www.redalyc.org/articulo.oa?id=173513847008>
- Arancibia Marcelo. (2001). "Reflexiones en torno a la aplicabilidad pedagógica de la informática: apuntes para un trabajo transdisciplinario en el currículo escolar", Estudios Pedagógicos 27: 75-95.
- Argueta, G. V. y Jiménez, C. P. (2017). Gestión del conocimiento en investigadores de la Universidad de Guadalajara (México). Revista Electrónica de Investigación Educativa, 19(3), 1-9. Recuperado en 2020 de: <https://doi.org/10.24320/redie.2017.19.3.1151>
- Ausubel, N. Psicología educativa: Un punto de vista cognoscitivo. México, D.F.: Editorial Trillas, 1983.
- Baena G., (2017). Metodología de la Investigación. Serie Integral por Competencias, Ciudad de México, México: Grupo Editorial Patria.
- Bailey, K. D. (1994). Typologies and taxonomies: An introduction to classification techniques. Sage University Paper Series on Quantitative Applications in the Social Sciences, series no. 07- 102. Thousand Oaks, CA: Sage.
- Bandler, R., y J. Grinder, Frogs into princess: Neuro linguistic programming. Royal Victorian Institute for the Blind Tertiary Resource Service, (1982).
- Best, R. M., Rowe, M., Ozuru, Y., & McNamara, D. S. (2005). Deep-level comprehension of science texts: The role of the reader and the text. Topics in Language Disorders, 25, 65-83. Recuperado en 2020 de:<http://www.redalyc.org/articulo.oa?id=333427357003>
- Bloom, B. S. (Ed.) (1956). Taxonomy of educational objectives: Handbook I: Cognitive domain. New York, NY: David McKay.
- Bravo M., María Teresa et. al "El fracaso escolar: Análisis y Perspectivas. CESUUNAM, México. (1988).
- Broadvent, D.Z. (1958). Perception and communication. London: Pergamon Press
- Cabero, Julio. (1991). "Actitudes hacia los ordenadores y la Informática". Revista electrónica de tecnología educativa. Recuperado en 2020 de: <http://edutec.rediris.es/documentos/1991/5.htm>
- Carvajal L., (2002). Metodología de la Investigación. San Martín, Colombia: Fundación para Actividades de Investigación y Desarrollo.
- Carvajal. P.; Trejos A.; Gálvez J. (2009). Comparación de los Estilos de Aprendizaje por género y tipo de Colegio. Recuperado en 2020 de:
- Challenger-Pérez, Ivet; Díaz-Ricardo, Yanet; Becerra-García, Roberto Antonio El lenguaje de programación Python Ciencias Holguín, vol. XX, núm. 2, abril-junio, 2014, pp. 1-13 Centro de Información y Gestión Tecnológica de Santiago de Cuba Holguín, Cuba. Recuperado en 2020 de: <http://www.redalyc.org/articulo.oa?id=181531232001>
- Correa Medina; Carlos Pérez; Velarde Martínez. Virus informáticos Conciencia Tecnológica, núm. 31, enero-junio, 2006, pp. 54-57 Instituto Tecnológico de Aguascalientes, México. Recuperado en 2020 de: <http://www.redalyc.org/articulo.oa?id=94403112>
- Correa, G., Rosero, S. L. y Segura, H. (2008). Diseño de un modelo de gestión del conocimiento para la Escuela Iberoamericana de Bibliotecología. Revista Interamericana de Bibliotecología,31 (1), 85-108.
- Cox, M. (2000): The impact of information technology ¡n education: lessons from the past. 2nd. International and Pan-Hellenic Conference "New Technologies for the Society and Culture". National and Kapodistrian University of Athens, Centre of Scientific and Educational Research, Pedagogical Institute, Athens.
- Cylwik López, Lianet; Llanes Díaz, Ariel. Módulos para la simulación de modelos de propagación en la herramienta Andrómeda Revista Cubana de Ciencias Informáticas, vol. 10, núm. 4, octubre-diciembre, 2016, pp. 68-82 Universidad de las Ciencias Informáticas Ciudad de la Habana, Cuba. Recuperado en 2020 de: <http://www.redalyc.org/articulo.oa?id=378349316005>
- De Bono, E. (1970). Lateral Thinking. New York: Harper & Row, pp. 57-258.
- de la Rosa Martín, Tonysé; Galpert Cañizares, Deborah; Pupo Meriño, Mario. Modelación y manejo de bases de datos para el almacenamiento de la información sobre ortología genética Revista Cubana de Ciencias Informáticas, vol. 7, núm. 3, septiembre, 2013, pp. 14-22 Universidad de las Ciencias Informáticas Ciudad de la Habana, Cuba. Recuperado en 2020 de: <http://www.redalyc.org/articulo.oa?id=378334198002>
- de Vega, M. (1984). Introducción a la psicología cognitiva. Madrid: Alianza Psicología.
- Devlin K., "Why universities require computer science students to take math", Communications of ACM, Vol. 46, No. 9, pp. 37-39, Sept. 2003.
- Domínguez-Rodríguez, Karel Manuel; Téllez-Sánchez, Lino Sistema de apoyo a la toma de decisiones en el proceso de negociación comercial Ciencias Holguín, vol. XVII, núm. 3, julio-septiembre, 2011, pp. 1-14 Centro de Información y Gestión Tecnológica de Santiago

de Cuba Holguín, Cuba. Recuperado en 2020 de: <http://www.redalyc.org/articulo.oa?id=181522303001>

- Felder, R. M., y Silverman, L. K. (1988), "Learning and teaching styles in engineering education", Engineering Education, 78 (7), pp. 674-681: http://www.ncsu.edu/felderpublic/Papers/LS1988.pdf. Fecha de consulta: Septiembre de 2018.
- Fernández, Diyina; Cabarcas, Amaury Herramienta para la Detección de Estilos de Aprendizaje en Estudiantes utilizando la Plataforma Moodle Formación Universitaria, vol. 7, núm. 4, 2014, pp. 15-24 Centro de Información Tecnológica La Serena, Chile. Recuperado en 2020 de: <http://www.redalyc.org/pdf/3735/373534459003.pdf>
- Gajardo, Luis; Mateu, Luis ANÁLISIS SEMÁNTICO DE PROGRAMAS ESCRITOS EN JAVA Theoria, vol. 13, núm. 1, 2004, pp. 39-49 Universidad del Bío Bío Chillán, Chile. Recuperado en 2020 de: <http://www.redalyc.org/articulo.oa?id=29901304>
- Gárate, M. (1994). La comprensión de lecturas. Madrid: Siglo XXI.
- García, M. Transición Bachillerato–Universidad: Valoración de una práctica de modelización. 2009. Tesis (Maestría en Investigación en Didáctica de las Matemáticas y de las Ciencias)- Universidad de Barcelona, Barcelona, 2009.
- Gardner, H. (1983), Frames of mind: The theory of multiple intelligences. Nueva York: Basic Books.
- Ghezzi C., Jazayeri M., y Mandrioli D., Fundamentals of Software Engineering. New Jersey: Pearson International, 2003.
- Gómez, I. Actitudes Matemáticas: propuestas para la transición del bachillerato a la universidad. México, D.F.: Educación Matemática, Editorial Santillana, 2009. p. 5-32.
- Guido van Rossum, Computer Programming for Everybody. A Scouting Expedition for the Programmers of Tomorrow. 1999.
- Guilford (1950). Creativity. The American Phsycologist.
	- Guilford (1968). Creativity. Intelligence, and Their Educational Implications. San Diego. Knapp.
- Guzmán, BelKys; Castro, Santiago. Las inteligencias múltiples en el aula de clases Revista de Investigación, núm. 58, 2005, pp. 177-202 Universidad Pedagógica Experimental Libertador Caracas, Venezuela. Recuperado en 2020 de: <http://www.redalyc.org/pdf/3761/376140372009.pdf>
- Hazzan O., "Reducing abstraction level when learning abstract algebra concepts", Educational Studies in Mathematics, No. 40, pp.71-90, May 1999.
- Herrmann, N. (1989). The Creative Brain. North Carolina: The Ned Herrmann Group.

<http://www.redalyc.org/articulo.oa?id=84916714072>

- Huidobro J.; Méndez M.; Serrano M. Del Bachillerato a la Universidad: las Matemáticas en las carreras de ciencias y tecnología. Oviedo: Universidad de Oviedo, 2010. p 57-66. (Aula Abierta).
- Huitt, W. G. & Cain, S. (2005). An overview of the conative domain. Educational psychology interactive. Valdosta, GA: Valdosta University. Recuperado en 2018 de <http://www.edpsycinteractive.org/papers/conative.pdf>
- Hulick, C., Higginson, B. (1989). The use of learning and study strategies by college freshman. Paper presented at the Annual Metting of the Mid-South Educational Research Association, Little Rock, AR.
- Instituto de Administración Pública (2011). Anexos. *Tema 11 Sistemas Informáticos.* Recuperado en 2020 de: [http://www.juntadeandalucia.es/institutodeadministracionpublica/publico/anexos/empleo/c2](http://www.juntadeandalucia.es/institutodeadministracionpublica/publico/anexos/empleo/c2.1000/TEMA%2011.pdf) [.1000/TEMA%2011.pdf](http://www.juntadeandalucia.es/institutodeadministracionpublica/publico/anexos/empleo/c2.1000/TEMA%2011.pdf)
- Johnston, P. H. (1989). La evaluación de la comprensión lectora. Madrid: Visor.
- Kiss D. y Castro Osorno E. (Chile) Interacción comunicativa con la tecnología informática 1. 2015. Recuperado en 2020 de: <http://www.redalyc.org/articulo.oa?id=15802421>
- Kolb, D. (1984a), Experiential learning experiences as the source of learning development. Nueva York: Prentice Hall.
- Kombartzky, U., Ploetzner, R., Schlag, S. y Metz, B. (2010). Developing and evaluating a strategy for learning from animations. Learning and Instruction, 20(5), 424-433.
- Kuchling, Andrew. Interview with Guido van Rossum. Linux Journal 1998 Nov # 55. Recuperado en 2020 de: http://www.linuxjournal.com/article/2959
- Kwong. T., Wong, E. y Downing, K. (2009). Institutional-level integration of the learning and study strategies inventory (LASSI). Interactive Technology and Smart Education, 6(4), 286-292.
- Lee, H.W., Lim, K.Y. y Grabowski, B.L. (2010). Improving self-regulation, learning strategy use, and achievement with metacognitive feedback. Educational Technology Research and Development, 58(6), 629-648.
- López, Ignacio y Casas, Esther. Netbeans [documento en línea] http://ame.endesa.es/confluence/display/AMEDev/NetBeans.
- López, J. La importancia de los conocimientos previos para el aprendizaje de nuevos contenidos. Revista Digital Innovación y Experiencias Educativas, v. 3, n. 16, p. 1-14, 2009.
- Lozano, Angélica; Santos, Clemencia; Briceño, Sonia; Antún, Juan Pablo Uso innovador de las facilidades de un SIG para determinar zonas y tiempos de recorrido en la distribución metropolitana de mercancías Investigaciones Geográficas (Mx), núm. Es5, octubre, 1996, pp. 79-91 Instituto de Geografía Distrito Federal, México. Recuperado en 2020 de: <http://www.redalyc.org/articulo.oa?id=56909910>
- Marco R. (1995). La tecnología informática en el asesoramiento vocacional. En F. Rivas (ed), Manual de asesoramiento y orientación vocacional. Madrid: Síntesis. Recuperado en 2020 de: <http://www.redalyc.org/articulo.oa?id=283321923004>
- Matsumoto, D (1993). Ethnic differences in affect intensity, emotion judgments, display rule attitudes and self-reported emotional expression in an American sample. Motivation and emotion, 17, 107-123.
- Ministerio de Educación. (Octubre 2003). La escuela como microuniversidad en la formación integral de los estudiantes de carreras pedagógicas. Cuba. Recuperado en 2020 de: <http://www.redalyc.org/articulo.oa?id=35603821>
- Morero Peyrona. Francisco. NetBeans 5.0 [documento en línea] http://www.netbeans.org/kb/articles/NetBeansIDE5\_es.html.
- Mota V.; Dorenis J.; Valles P.; Ricardo E. Papel de los conocimientos previos en el aprendizaje de la matemática universitaria Acta Scientiarum. Education, vol. 37, núm. 1, enero-marzo, 2015, pp. 85-90 Universidade Estadual de Maringá Paraná, Brasil
- Muñoz C., (2015). Metodología de la Investigación. Ciencias Sociales. Ciudad de México, México: Oxford University Press.
- NetBeans. Versión 6.0 de NetBeans con soporte en varias plataformas [documento en línea] [http://www.incubaweb.com/2833/programacion/version-60-de-netbeans-con-soporte-en](http://www.incubaweb.com/2833/programacion/version-60-de-netbeans-con-soporte-en-varias-plataformas/)[varias-plataformas/.](http://www.incubaweb.com/2833/programacion/version-60-de-netbeans-con-soporte-en-varias-plataformas/)
- Perea Robayo M. (2003), Material de estudio para el Diplomado Virtual en Estilos de Aprendizaje de la Universidad del Rosario (Colombia).
- Pérez López, María Nélida Conocimiento previo y resumen de un texto argumentativo Revista Folios, núm. 37, enero-junio, 2013, pp. 3-15 Universidad Pedagógica Nacional Bogotá, Colombia Recuperado en 2020 de: <http://www.redalyc.org/articulo.oa?id=345932040001>
- QTX. 2012. Qualitrain. [En línea] 2012. Recuperado en 2020 de: <http://www.qualitrain.com.mx/objeIndirecto/javavsvbasic.htm> y [http://www.redalyc.org/articulo.oa?id=378349316005.](http://www.redalyc.org/articulo.oa?id=378349316005)
- Ríos Patiño, Jorge Iván programación orientada a objetos en lenguajes no orientados a objetos: c, una experiencia scientia et technica, vol. xi, núm. 29, diciembre, 2005, pp. 107-111 universidad tecnológica de pereira pereira, Colombia 2. programación orientada a objetos vs. programación basada en objetos. Recuperado en 2020 de: <http://www.redalyc.org/articulo.oa?id=84911948018>
- Robles, V. Lenguajes de Scripting: ¿una nueva forma de programar? Ingenius. Revista de Ciencia y Tecnología, núm. 2, 2008, pp. 27-30 Universidad Politécnica Salesiana Cuenca, Ecuador. Recuperado en 2020 de: <http://www.redalyc.org/articulo.oa?id=505554805005>
- Rodríguez, R.; Zuazua, E. Enseñar y aprender Matemáticas. Revista de Educación del MEC, v. 3, n. 329, p. 239-256, 2002.
- Rumbaugh James, Blaha Michael, Premerlani, William, Hedí Frederick y Lorensen William, "Modelado y Diseño Orientado a Objetos", Ed. Prentice Hall, España, 1.985, ISBN 013 – 24000698-5.
- Runco, M.A. (1999). Time for Creativity. In M.A. Runco & Pritzker (Eds).Encyclopedia of Creativity. San Diego Academic.
- Salvador, F., Rodríguez, J.L. y Bolíva, A. (Dirs.), (2004). Diccionario Enciclopédico de Didáctica (Vol. I). Málaga: Aljibe.
- Sánchez Miguel, E. (1993). Los textos expositivos. Estrategias para mejorar su comprensión. Madrid: Santillana, Aula XXI.
- Schraw, G. & Dennison, R. (1994). 'Assessing metacognitive awareness'. Contemporary Educational Psychology [19, 460-475]. Recuperado en 2020 de: <http://www.redalyc.org/articulo.oa?id=477247214004>
- Smith, F. (1990). Para darle sentido a la lectura. Madrid: Visor.
- Solaz-Portolés, J. J. y Sanjosé L., V. (2008). Conocimientos y procesos cognitivos en la resolución de problemas de ciencias: consecuencias para la enseñanza. Magis. Revista Internacional de Investigación en Educación, 1, 147-162. Recuperado en 2020 de: http://www.javeriana. edu.co/magis/numero-uno/magis-3-arti-1-8-resumen-solaz-portoles.html.
- Solaz-Portolés, J. J., Sanjosé López, V. (2007). Resolución de problemas, modelos mentales e instrucción Revista electrónica de enseñanza de las ciencias, 6(1), 70-89. Recuperado en 2020 de: http://saum.uvigo.es/reec.
- Solé. I. (2006, p. 131). Estrategias de lectura. 16° ed. Barcelona: GRAÓ, ICE de la Universidad de Barcelona.
- Sun Microsystems. The Source for JavaTM Technology [http://java.sun.com.](http://java.sun.com/) Recuperado en 2020 de: <http://www.sun.com/> <http://www.redalyc.org/articulo.oa?id=91609207>
- T Spilich, G. J.; Vesonder, G. T.; Chiesi, H. L. y Voss, J. F. (1979). Text processing of domainrelated information for individuals with high -and low- domain knowledge. Journal of verbal learning and verbal behavior , 18, 275-290.
- Tinto, Vincent "El abandono en los estudios superiores: una nueva perspectiva de las causas del abandono y su tratamiento", Cuadernos de planeación universitaria, num. 2, México: UNAM. (1992).
- Tiobe Software (2018). Index. *September 2018.* Recuperado en 2020 de: <https://www.tiobe.com/tiobe-index/>
- Trejo, O y Avalos, A., (2002) Nuevos Artículos Inteligencias múltiples. Recopilación Disponible en www.guanajuato.gob.mx/ seg/innova/NEWS\_ART.1.htm. Recuperado en 2020 de: <http://www.redalyc.org/pdf/3761/376140372009.pdf>
- Tristán A., Mendoza L. (2016). Revista de Psicología, vol. 34. Pontificia Universidad Católica del Perú *Taxonomías sobre creatividad.* Recuperado en 2020 de: <http://www.redalyc.org/jatsRepo/3378/337843431007/index.html>
- Tristán, L. A. & Molgado, R. D. (2006). Compendio de taxonomías. San Luis Potosí, México: Instituto de Evaluación e Ingeniería Avanzada, S.C.
- UNAM (2018). Facultad de estudios Superiores Cuautitlán *Plan de estudios Administración.*  Recuperado en 2020 de: [http://www.cuautitlan.unam.mx/licenciaturas/administracion/plan\\_estudios.html](http://www.cuautitlan.unam.mx/licenciaturas/administracion/plan_estudios.html)
- Ureña C. (2010). Universidad de Granada. *Lenguajes de programación, pagina 4/59.* Recuperado en 2020 de: <http://lsi.ugr.es/curena/doce/lp/transpas/lp-c01-impr.pdf>
- Weinstein, C.E., Zimmerman, S.A. y Palmer, D.R. (1988). Assesing learning strategies: The desing and development of the LASSI. En C.E.
- Wiener, N. (1980). Cibernética [Cibernetics]. Barcelona: Tusquets.
- Wing J. M., "Computational thinking", Communications of ACM, Vol. 49, No. 3, pp. 33-35, Mar. 2006.
- Wong, M. S. L. (2011). Language Learning Strategy Use: A study of Pre-Service Teachers in Malaysia. Recuperado en 2020 de: [http://www.eric.ed.gov/PDFS/ED521415.pdf.](http://www.eric.ed.gov/PDFS/ED521415.pdf)
- Yip, M.C.W. (2009). Differences between high and low academic achieving university students in learning and study strategies: a further investigation. Educational Research and Evaluation, 15(6), 561-570.
- Zipitria, I.; Elorriaga, J.A. y Arruarte, A. (2007). Hacia la automatización de la evaluación de resúmenes desde la experiencia cognitiva. Revista Iberoamericana de Informática Educativa, 5, 49-61. Recuperado en 2020 de: http://161.67.140.29/iecom/index.php/IECom/ article/viewFile/16/10.

# Apéndice.

## A. Cuestionario aplicado en pre test y post test.

### 1. ¿Qué es un programa?

- o a) Representa la implementación en un lenguaje de programación
- Ob) Conjunto de instrucciones que sigue la computadora para alcanzar un resultado específico
- o c) Esquematización gráfica de un algoritmo

### 2. ¿Qué es C?

- a) Lenguaje de programación de tipo estructurado
- O b) Biblioteca estándar de entrada/salida
- o c) Indica el lugar a partir del cual se comienza a ejecutar el programa principal (main)

### 3. ¿Cuáles son los operadores lógicos?

- a) De incremento (++) y decremento (--)
- Ob) Son de conjunción (&&), disyunción () y negación (!)
- c) Carácter, enteros, reales

### 4. ¿Cómo deben finalizar las instrucciones en un programa?

- $U$   $\mathcal{A}$ ) Com Ta disydiction  $U$
- Ob) Finalizar con \*/

## c) Con punto y coma ;

### 5. ¿Para qué sirve la instrucción void main(void)?

a) Permite que el flujo del diagrama siga por un camino específico si se cumple una condición determinada

- $\Diamond$  b) Bermite pasar a una nueva línea de codigo
- o c) Indica el lugar a partir del cual se comienza a ejecutar el programa principal (main)

### 6. ¿Cuáles son los operadores de decremento e incremento?

- a) Incremento (=+) y decremento (=-)
- o b) Incremento (++) y decremento (--)
- c) Incremento (<=) y decremento (>=)

### 7. ¿En qué librería se encuentran las instrucciones printf y scanf?

- a) La biblioteca estándar stdio (Standard Input Output Header) de entrada/salida
- O b) La biblioteca math.h
- c) La biblioteca conio.h

### 8. ¿Cómo se escribe un comentario en C?

- a) Con las instrucciones que permiten incorporar las bibliotecas necesarias
- O b) Debe comenzar con /\* y finalizar con \*/
- o c) Por medio de apuntadores

### 9. ¿Qué es un arreglo?

- a) Colección finita, homogénea y ordenada de elementos
- O b) Indica la casilla en la que se encuentra el elemento
- o c) Proporciona la dirección de un objeto

### 10. ¿Cómo está constituido un programa en C?

- a) Carácter, enteros y reales
- O b) Por medio de apuntadores
- o c) Por un programa principal y un conjunto de funciones

### 11. ¿Qué es una variable global?

o a) Objetos definidos en el programa principal y en las funciones con alcance limitado al programa principal

Ob) Objetos definidos antes del inicio del programa principal con alcance amplio con influencia en funciones

o c) Variable que contiene la dirección de otra variable y se representa por medio de operadores

### 12. Definición de la estructura algorítmica repetitiva for

a) Conjunto de instrucciones que se ejecuta repetidamente

Ob) Estructura algorítmica utilizada para repetir un conjunto de instrucciones un número definido de veces

o c) Permite repetir un conjunto de instrucciones y el número de veces a repetirse depende de proposiciones

### 13. Ejemplo de uso de la estructura repetitiva while

o a) Obtener el promedio de calificaciones de un examen que realizaron un grupo de 10 alumnos

- O b) Por la forma de estrecharte la mano
- o c) Conocer la cantidad de productos vendidos a un número específico de clientes

### 14. Funcionalidad de los parámetros por valor.

- O a) Permiten pasar datos entre el programa principal y las funciones, incluso entre las mismas funciones
- O b) Proporciona la dirección de un objeto
- c) Indica la casilla en la que se encuentra el elemento

### 15. Definición de arreglo bidimensional

o a) Colección finita y ordenada de datos que hace referencia a cada elemento del arreglo usando un índice

- Ob) Colección finita y ordenada de datos que hace referencia a cada elemento del arreglo usando dos índices
- O c) Representa la esquematización gráfica de un algoritmo.

### 16. Uso de operadores relacionales

o a) Comparan dos operandos que pueden ser números, caracteres, constantes o variables

- Ob) Permiten que el flujo del diagrama siga por un camino específico si cumple una condición determinada
- o c) Producen efectos importantes en la impresión de resultados

### 17. ¿Qué hace el carácter de control \n?

- o a) Permite formular condiciones complejas a partir de condiciones simples
- Ob) Permite que el flujo se divida por dos ramas diferentes evaluando si la condición es verdadera o falsa
- o c) Permite pasar a una nueva línea

### 18. ¿Qué hace la estructura selectiva if ?

- O a) Utilizada para repetir un conjunto de instrucciones un número definido de veces
- O b) Permite repetir un conjunto de instrucciones dependiendo de las proposiciones que contenga el ciclo
- c) Permite que el flujo del diagrama siga por un camino específico si se cumple una condición determinada

### 19. ¿Qué es un ciclo?

a) Conjunto de instrucciones que se ejecuta repetidamente

- Ob) Colección finita y ordenada de datos que referencía a cada elemento del arreglo con un índice
- Oc) Colección finita y ordenada de datos que referencía a cada elemento del arreglo con más de un índice

### 20. Estructura algorítmica repetitiva donde los ciclos deben repetirse al menos una vez

- a) Do-while
- o b) Switch
- $\circ$  c) While

### 22. ¿Qué es una variable local?

O a) Objetos definidos cuyo alcance es amplio con influencia en el programa principal y en las funciones

- O b) Proporciona la dirección de un objeto
- O c) Objetos definidos cuyo alcance se limita al programa o a la función en la cual están definidas

23. ¿Qué es un apuntador?<br>○ a) Variable que contiene la dirección de otra variable y se representa por medio de operadores de dirección

- O b) Indica la casilla en la que se encuentra el elemento
- o c) Arreglo de caracteres que termina con el carácter nulo ('\0')

### 24. Diferencia entre datos simples y estructurados

- o a) Los primeros ocupan varias casillas de memoria, los segundos ocupan una casilla de memoria
- Ob) Los primeros ocupan una casilla de memoria, los segundos ocupan un grupo de casillas de memoria
- Oc) Su uso para comparar dos operandos como números, caracteres, cadenas de caracteres o variables

### 25. Los operadores de incremento y decremento se pueden usar antes o después de la variable

- a) Verdadero o b) Falso
- 
- C c) Tienen otro uso

### 26. Tipos de operadores

- O a) Aritméticos, simples y lógicos
- O b) Simples y estructurados
- o c) Aritméticos, relacionales y lógicos

### 27. En un arreglo ¿para qué sirve un índice?

- a) Proporciona la dirección de un objeto
- O b) Indica la casilla en la que se encuentra el elemento
- o c) Permite que el flujo del diagrama se divida por varias ramas

### 28. ¿Qué hacen los caracteres de control?

### a) Comparar dos operandos

- Ob) Permiten formular condiciones complejas a partir de condiciones simples
- o c) Producen efectos importantes en la impresión de resultados

### 29. Tipos de datos en C

- a) Carácter, enteros, blop, booleanos
- O b) Carácter, enteros, flotantes, booleanos
- Oc) b) Constantes, enteros, flotantes, booleanos

### 30. ¿Para qué sirven las instrucciones printf y scanf?

- a) Sumar y leer respectivamente
- O b) Escribir en pantalla y leer desde teclado respectivamente
- o c) Escribir y leer variables internas respectivamente

### 31. ¿Cómo se inicia un programa?

- a) Con la instrucción void main (void)
- b) Con instrucciones que incorporan las bibliotecas necesarias para correr un determinado programa en C
- O c) Comenzar con /\*

### 32. Uso de operadores lógicos

- o a) Permiten que el flujo del diagrama se divida por varias ramas
- Ob) Permiten pasar datos entre el programa principal y las funciones, incluso entre las mismas funciones

### O c) Permiten formular condiciones complejas a partir de condiciones simples

### 33. En C ¿cómo se llevan a cabo las llamadas/parámetros por referencia?

- a) Por medio de apuntadores
- b) Permite pasar a una nueva línea
- o c) Indica el lugar a partir del cual se comienza a ejecutar el programa principal
- 34. ¿A qué estructura selectiva corresponde la acción donde si el selector es 1, se ejecuta la acción 1? ○ a) For
- ob) Switch
- o c) Do-while

### 35. Definición de arreglo unidimensional

- a) Colección finita, homogénea y ordenada de elementos
- Ob) Colección finita y ordenada de datos que referencía a cada elemento del arreglo usando un índice
- o c) Arregio de caracteres que termina con el carácter nulo ('\0')

### 36. ¿Qué pasa si se escribe la siguiente instrucción int E (33, 21, 48, 5, 11)?

- O a) Se omite el tamaño del arreglo pero el número de elementos existentes son los lugares a asignar
- O b) Se crea un arreglo bidimensional con 5 espacios en memoria
- o c) Se especifica el tamaño del arreglo dado el número de elementos que son los lugares a asignar

### 37. ¿Qué es un diagrama de flujo?

- O a) Representa la esquematización gráfica de un algoritmo
- Ob) Conjunto de instrucciones que sigue la computadora para alcanzar un resultado específico
- O c) Esquematiza las instrucciones de un ciclo que depende de las proposiciones que contenga el ciclo

### 38. ¿Cuántos espacios tendrá un arreglo dada la siguiente instrucción int C (5)?

- a) No está definido
- $\circ$  b) 5
- $\circ$  c) 4

39. De la siguiente imagen escriba el índice del arreglo para acceder al valor "23"

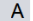

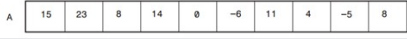

40. Del siguiente arreglo bidimensional escriba la posición para el valor 5, separe por una coma

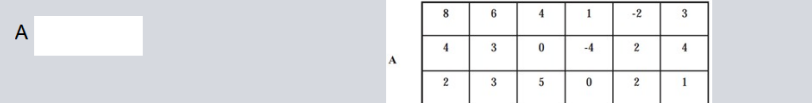

# *Anexos.*

# *A. Cronograma de Actividades.*

# *Tabla 8 Cronograma de Actividades.*

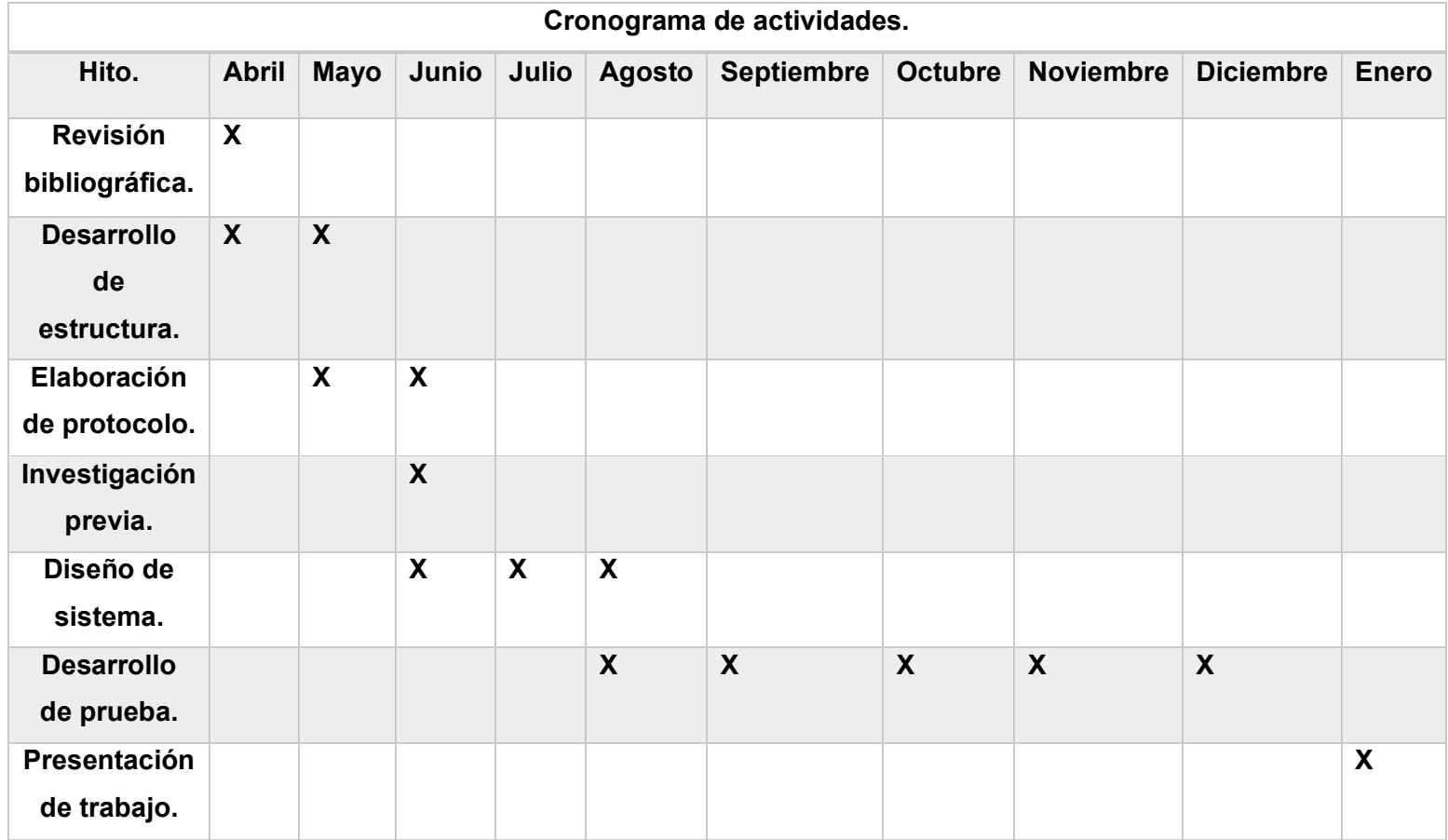

# B. Reporte de Resultados para el Usuario.

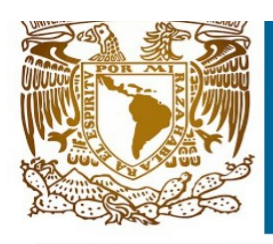

# **Reporte Gardner**

Puntaje igual a 4 significa que se tiene la habilidad marcada. Igual a 5 puntos obtenidos significa Sobresaliente

# Ana Jesús Olivares Vega

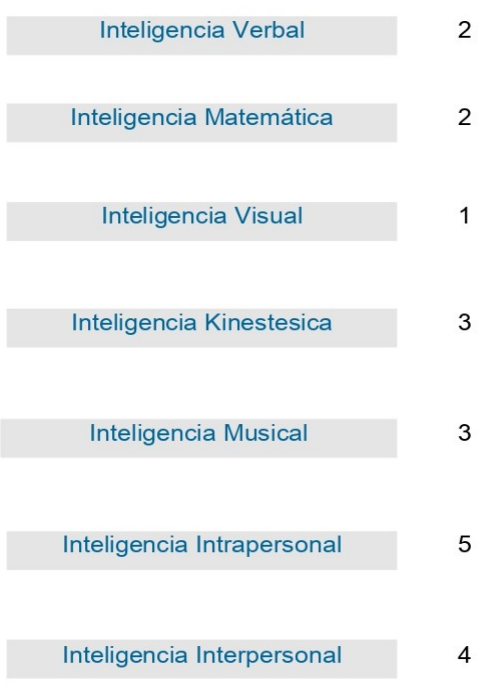

Recomendaciones, De acuerdo con Gardner, se requiere mejorar inteligencia

Visual, Se sugiere trabajar con modelos gráficos, usar pautas de color, requerir de materiales, promover el orden, iluminación adecuada

- 1. Lingüística. Se aprecia en su facilidad para escribir, leer, contar cuentos o hacer crucigramas.
- 2. Lógica-matemática. Interés en patrones de medida. Facilidad para resolución de problemas aritméticos.
- 3. Corporal y kinéstesica. Facilidad para procesar el conocimiento a través de las sensaciones corporales. 4. Visual y espacial. Facilidad para resolver rompecabezas, dedican el tiempo libre a dibujar.
- 5. Musical. Se manifiestan frecuentemente con canciones y sonidos. Identifican con facilidad los sonidos. 6. Intrapersonal. Aparecen como introvertidos y tímidos. Viven sus sentimientos y se automotivan
- 7. Interpersonal. Se comunican bien y son líderes en sus grupos. Entienden los sentimientos de otros.

martes 10 septiembre

Page 1 of 1

# *Glosario de términos utilizados.*

**Aprendizaje significativo:** Tipo de aprendizaje donde un individuo asocia la información nueva con la que tiene, reconstruyendo ambas informaciones en este proceso.

**Automatización:** Agrupación de métodos para realizar tareas iterativas en una computadora.

**Base de datos (BD):** Conjunto de datos que pertenecen a un mismo contexto y se almacenan sistemáticamente para su uso posterior.

**Conocimientos previos:** Ideas existentes de un individuo que le permiten adquirir información nueva para formar aprendizaje significativo.

**Enseñanza + aprendizaje:** Proceso integrado de retroalimentación donde por un extremo el profesor es el protagonista de la enseñanza y por otra parte el alumno protagoniza el aprendizaje.

**Estilos de aprendizaje:** Características internas predominantes en la comprensión y procesamiento de información de un individuo que influyen en la manera de percibir, recordar y pensar del que habitualmente no son utilizadas de manera consciente.

**Estrategia:** Procedimiento adaptativo para la consecución de un propósito, mediador entre las intenciones y resultados.

**IDE:** Aplicación informática que brinda servicios que facilitan al programador el desarrollo de software.

**Informática:** Automatización de información, tratamiento automático de un grupo de datos organizados utilizando un conjunto de elementos conocidos como sistemas informáticos.

**Java:** Plataforma informática y lenguaje de programación rápido, seguro y viable que funciona con la máquina virtual de Java comercializada por Sun Microsystems.

**JasperReports:** Biblioteca informática para creación de informes con la posibilidad de que entregar contenido enriquecido en pantalla, impresora o ficheros.

**Lenguaje de programación:** Lenguaje artificial que proporciona al programador la capacidad de escribir una serie de instrucciones (algoritmos) para control lógico y físico de una computadora.

**MySQL:** Sistema de gestión de bases de datos comercializado por Oracle Corporation considerada la base de datos más popular del mundo.

**Pensamiento computacional:** Habilidad básica para todo ser humano, más allá del experto en informática que consiste en el diseño de estructuras mentales centradas en modelos de solución.

**PhpMyAdmin:** Herramienta que maneja la administración de MySQL utilizando páginas o navegadores web.

**Plugin:** Complemento o aplicación relacionada con otra que agrega funciones nuevas y específicas. Esta aplicación adicional es ejecutada por la aplicación principal interactuando a través de la interfaz de la aplicación principal.

**Programar:** Proceso en el que se diseña, codifica, limpia y protege el código fuente de programas informáticos.

**Programación orientada a objetos:** Paradigma de programación donde los objetos manipulan los datos de entrada para la obtención de datos de salida, cada objeto posee una funcionalidad especifica.

**Sistema (informático):** Sistema que almacena y procesa información; conjunto de partes relacionadas: hardware, software y personal informático.

**Sistema de gestión de base de datos (SGBD):** Conjunto de programas que almacenan, modifican y extraen la información en una base de datos.

**Taxonomía:** Modelo teórico que clasifica los niveles de complejidad cognitiva que caracteriza el proceso y define una estructura de una persona.